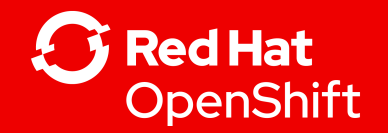

1

# What's New in OpenShift 4.10

OpenShift Product Management

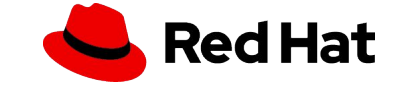

### Red Hat open hybrid cloud platform

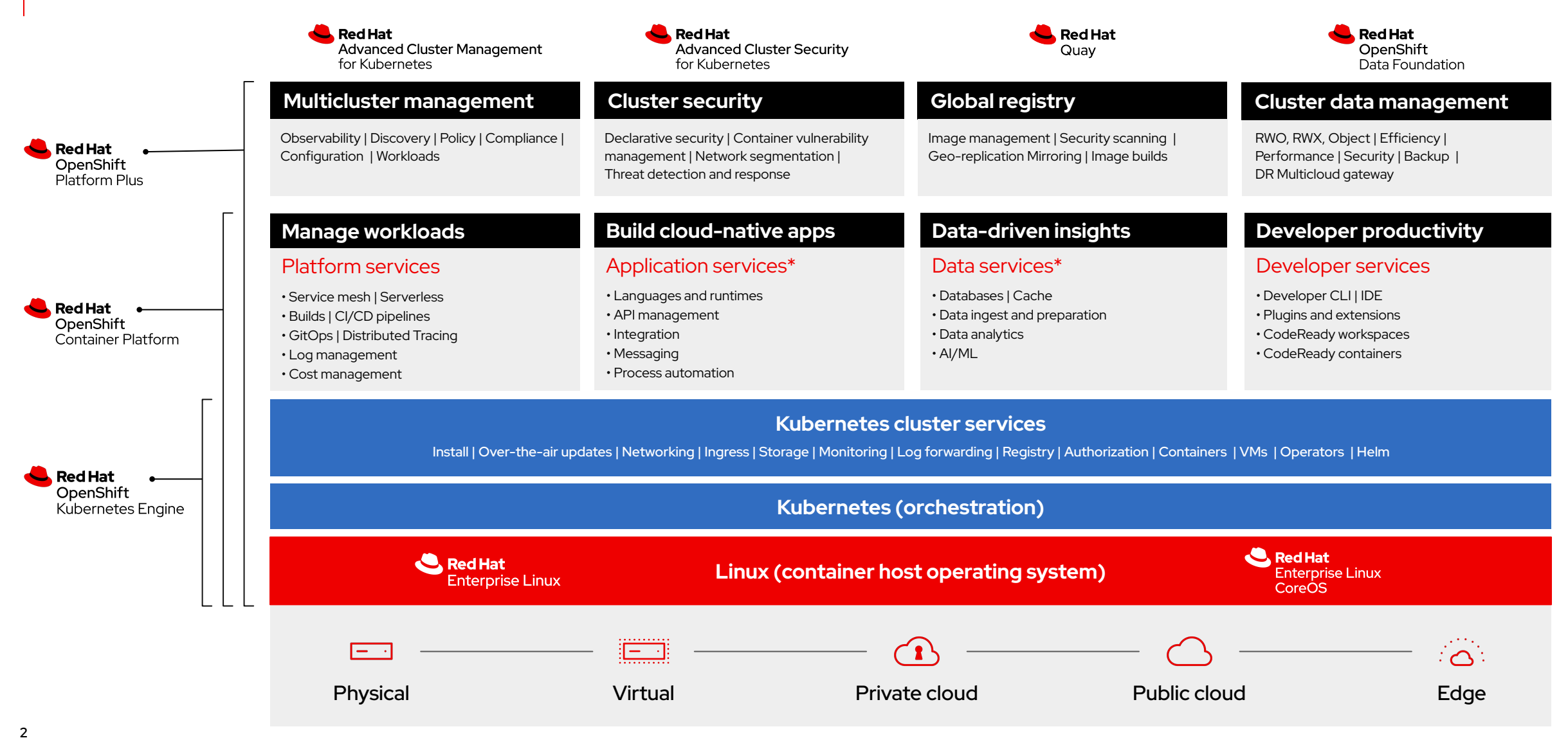

 $\blacksquare$  Red Hat

\* Red Hat OpenShift® includes supported runtimes for popular languages/frameworks/databases. Additional capabilities listed are from the Red Hat Application Services and Red Hat Data Services portfolios. \*\* Disaster recovery, volume and multicloud encryption, key management service, and support for multiple clusters and off-cluster workloads requires OpenShift Data Foundation Advanced

### OpenShift 4.10

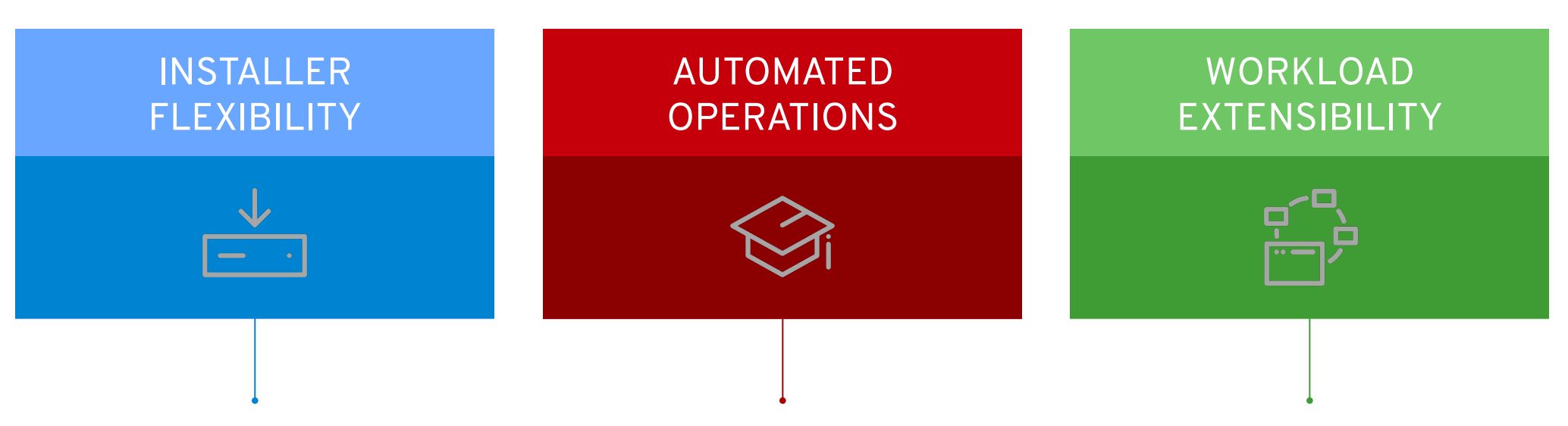

IBM Cloud (IPI) is GA Azure Stack Hub (IPI) is GA Alibaba Cloud (IPI) is Tech Preview AWS on ARM is GA Pre-install OCP at factory for OEMs

Reduce worker reboots on EUS→EUS Conditional cluster updates based on risk New Mirror Registry for disconnected Improved mirroring CLI workflow New Compliance Operator profiles Sandboxed Containers are GA Virtualization supports Service Mesh MetalLB with BGP for external services

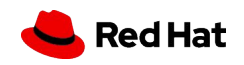

**3**

### Kubernetes 1.23

#### **Major Themes and Features**

- ▸ Clusters default to Dual Stack networking
	- ▸ Feature gate is removed, meaning IPv4 and IPv6 is default
	- ▸ In OpenShift, dual-stack has been GA since 4.8
- ▸ PodSecurity graduates to Beta

**4**

- Red Hat is making upstream contributions here
- OpenShift will introduce pod security admission (~4.11) and fully support it in the future along with SCCs side by side
- **CSI Migration** 
	- ▸ Replacement of existing in-tree storage plugins with a corresponding CSI driver
	- OpenShift will seamlessly migrate in the future
- ▶ Software Supply Chain
	- ▸ SLSA Level 1 Compliance in the Kubernetes Release Process

CRI-O 1.23 Kubernetes 1.23 OpenShift 4.10

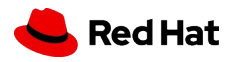

### OpenShift Roadmap

#### **Q1 2022**

- Unprivileged builds in OpenShift Pipelines
- Custom Tekton Hub on OpenShift
- Automatic pull of RHEL entitlements GA
- BuildConfig CSI volume mounts
- Tekton Chains (sigstore) TP
- OpenShift sandboxed containers GA

#### ● Dynamic Plugins TP

- Unified Console(ACM +OCP) TP
- Serverless: Knative Kafka Broker and Sink TP
- Operator SDK: Hybrid Helm Operator plugin TP
- Operator SDK: Digest-based bundle (disconn.)
- Alibaba Cloud (IPI) technology preview
- IBM Cloud & Azure Stack Hub (IPI)
- OpenShift on ARM (AWS and Bare Metal)
- Zero Touch Provisioning and Central infrastructure Management in ACM is GA
- External Control Planes with HyperShift in ACM TP
- MetalLB BGP support
- ExternalDNS technology preview
- Disconnected mirroring simplification
- Service Mesh on VMs
- ROSA: Cluster manager UI for ROSA provisioning
- ROSA/OSD: Cluster hibernation
- OCM: Updated OSD cluster creation UI
- OSD: PrivateLink
- ROSA: Cluster-wide proxy

#### **Q2 2022**

- Private Preview of App Studio, a hosted dev exp
- OpenShift Serverless Functions IDE Experience
- OpenShift Dev CLI (odo onboarding & more)
- **APP DEV** ● GitOps ApplicationSets GA

DEV

**APP** 

**ATFORM** 

 $\overline{a}$ 

HOSTED

- OpenShift Pipelines on Arm
- Extended pipeline history
- Custom Argo CD plugins support
- OpenShift Serverless Functions GA
- Encryption pf inflight data natively in Serverless
- Serverless:workflow orchestration TP
- Serverless: Knative Kafka Broker and Sink GA
- Operator Maturity increase via SDK
- OLM operator update retries
- Nutanix (UPI/IPI)
- SRO manages third party special devices
- Additional capabilities for Windows containers:
- health management, 3rd party CNI (like Calico)
- NetFlow/sFlow/IPFIX Collector
- Introduce Gateway API **HOSTED PLATFORM**

#### ● ROSA/OSD: FedRAMP High on AWS GovCloud

- ROSA/OSD/ARO: GPU Support
- ROSA/OSD: ISO27017+ISO27018
- ROSA/OSD: Additional instance types
- ARO: Upgrades through cluster manager
- Cost management understands IBM Cloud laaS

#### **H2 2022+**

- OpenShift Builds v2 & Buildpacks GA
- Shared Resource CSI Driver GA
- Image build cache
- Pipelines: Manual approval, pipeline-as-code GA **DEV**
	- Reusable Pipelines & concurrency control
	- GitOps on Power
	- File-based operator catalog management
	- Operator SDK for Java/Quarkus TP
	- Integration of Knative(Serverless) with KEDA
	- Multi Tenancy for Serverless
	- Serverless Cost Management
	- Azure China
	- Utilize cgroups v2
	- Expand cloud providers for OpenShift on ARM
	- Enable user namespaces
	- Windows Containers: CSI proxy, improved
	- monitoring/logging & more platforms supported
	- Gateway API / Ingress Controller support
	- Network Topology and Analysis Tooling
- **PLATFORM** • SmartNIC Integrations
	- eBPF Support

**HOSTED**

**APP**

- Network Policy v2 & OVN no-overlay option
- BGP Advertised Services (FRR)
- SigStore style image signature verification
- Cost mgmt integration to Subs Watch, ACM
- Detailed Quota Usage in cluster manager
- ROSA/OSD: AWS Dedicated instances
- ROSA/OSD: Terraform provider

**PLATFORM** 

**APP DEV**

**APP** 

 $\sum$ 

### Notable Top RFE's and Components

#### Top Requests for Enhancement (RFEs)

- Support for Day-2 changes in static network configuration
	- Static network configuration can become obsolete and need to be updated after cluster deployment.
- ▸ Capture MachineConfigDaemon Events in the Operator Events
	- ▸ Provides a way to check configuration regularly so admins know about potential problems sooner.
- ▸ Force write MachineConfig to Node
	- A way to align nodes configurations back to the rendered one in case the files monitored by MCO become misconfigured on UPI installations.
- ▸ Support for AvailabilitySets in MachineSets for Azure
	- Some Azure Regions do not support multiple zones, high availability can be achieved to some extent by using AvailablitySets.
- ▸ Ability to change MTU of openshift-sdn post installation
	- Gives a way to adapt cluster setting to the environment on Day-2.

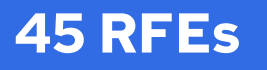

shipped in **OpenShift 4.10** for customers

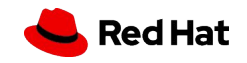

## OpenShift 4.10 Spotlight Features

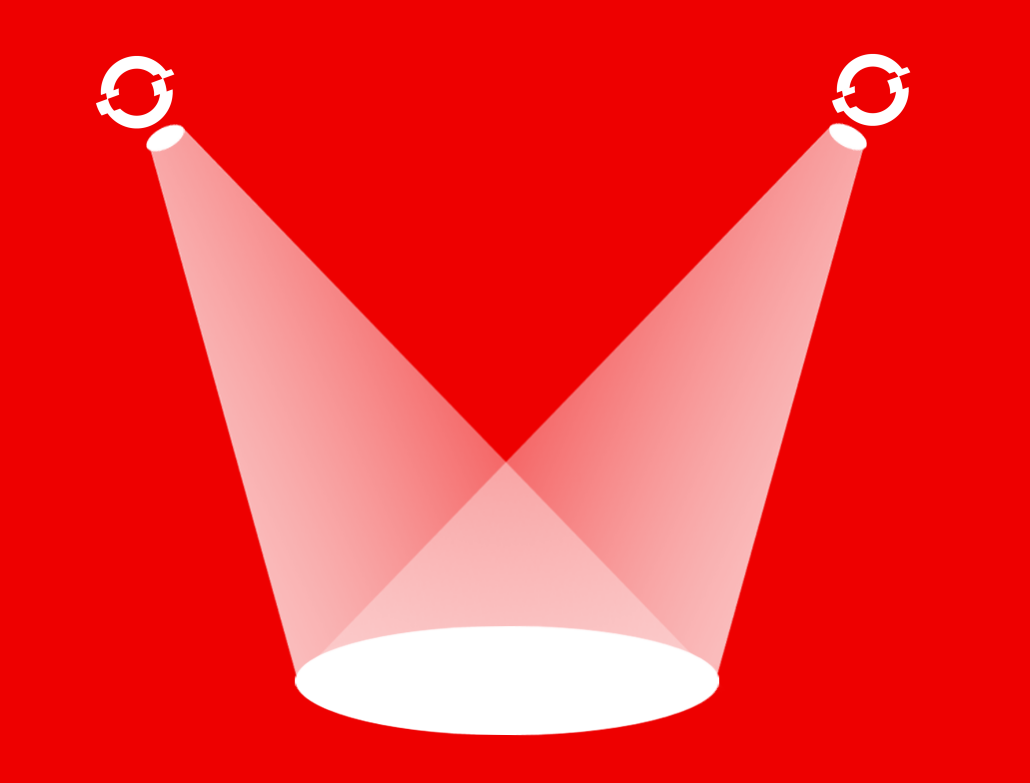

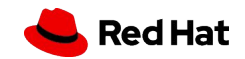

### OpenShift sandboxed containers

#### Graduated from *Tech Preview* to **GA**

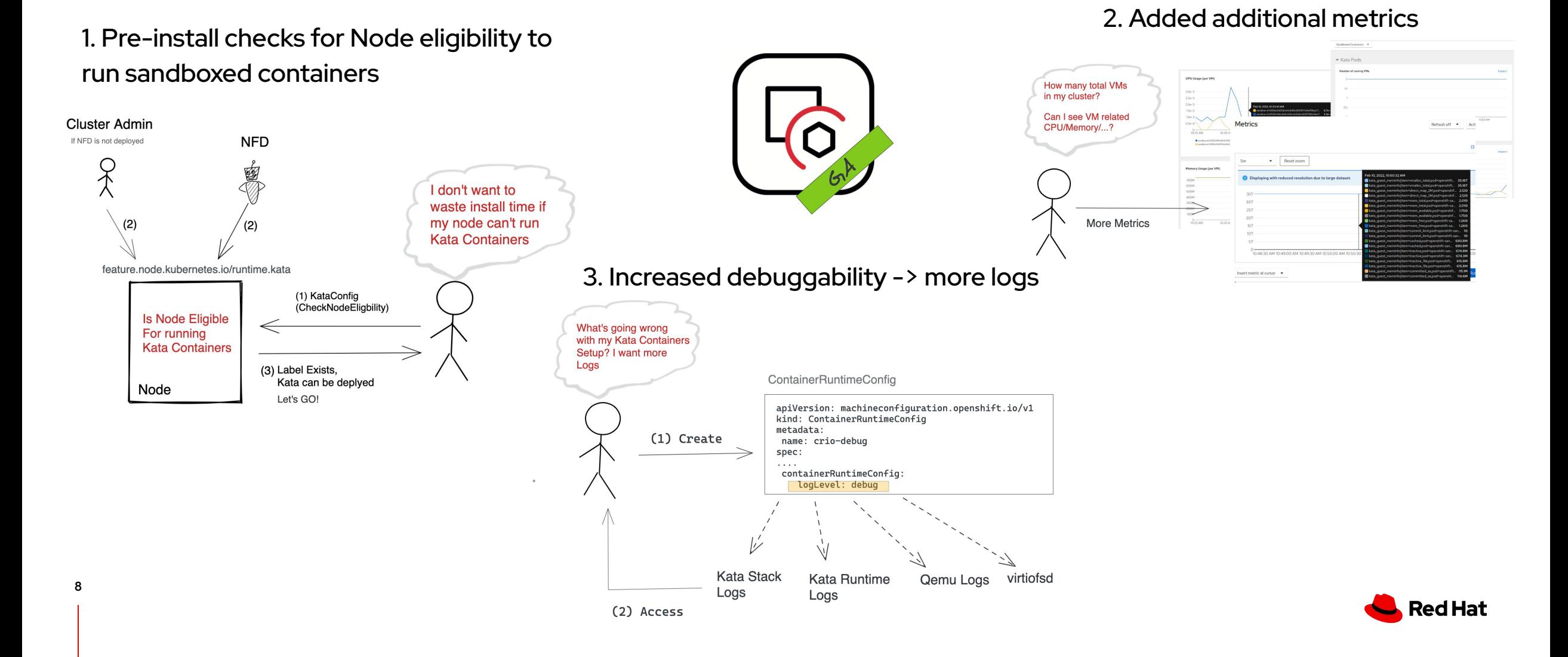

### EUS to EUS Upgrade Experience

Quicker, Safer upgrades and less disruptions to workloads

#### **EUS-aware Scheduler**

**9**

- ▸ EUS-to-EUS upgrade from 4.8.14+ to 4.10 incurs **single reboot** of non-master nodes
- ▸ **Upgrade-aware** scheduler steers rescheduled Pods to updated Nodes
- ▸ Pods restart **less frequently**

Upgrade drains Node1. Pod 1 moves from Node 1 to Node 2.

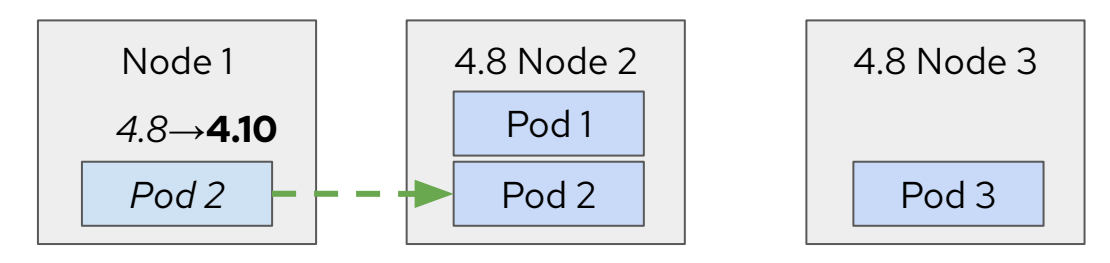

Pods relocate from Node 2 to Node 1.

Node 3 is ready to upgrade and will get new workloads afterwards.

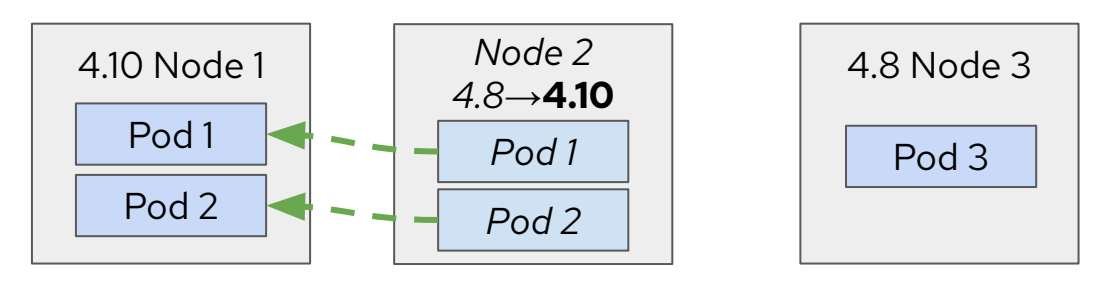

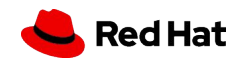

### OpenShift Disconnected

#### New: Single command to get a registry

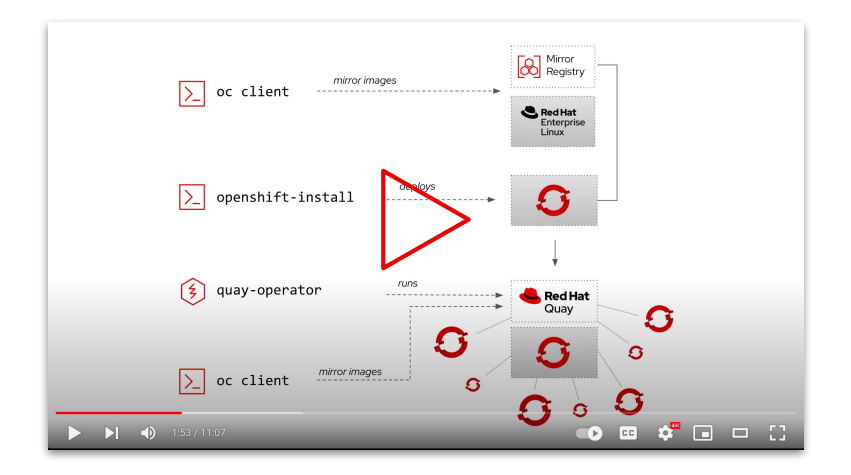

- ▸ Local all-in-one Quay instance on RHEL 8 to get customers a supported mirror registry at no additional cost for their first cluster
- ▸ More details: [Technical Enablement Deck](https://docs.google.com/presentation/d/1uZlzywkTCBAhNGUBW3XiY5wwHWFV7ov4T4guKPBUwYk/edit#slide=id.p)
- ▸ Next up (past 4.10 GA): Update support

#### New: Single command to mirror content

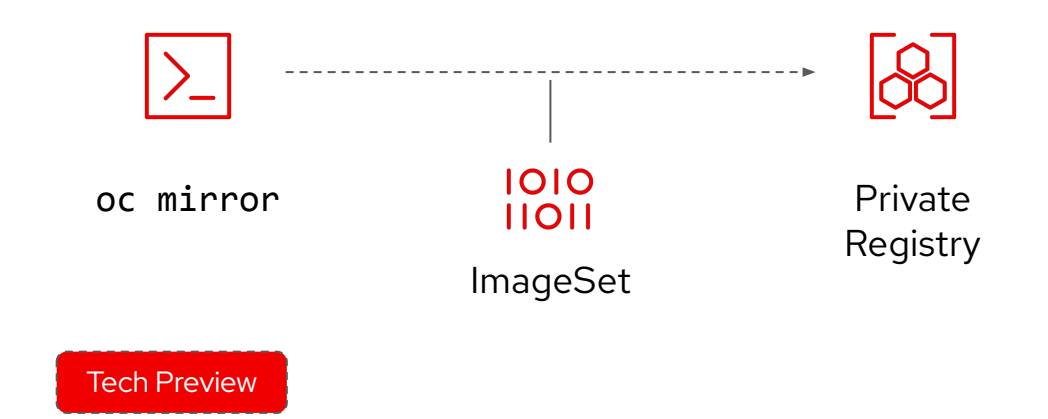

- A single CLI tool to mirror all OCP content (images, operators, helm charts): oc mirror
- Smart: maintains update paths of OCP & operators
- ▸ Declarative: config to filter for particular OCP & operator catalogs / releases / channels
- Fast: Incremental mirroring

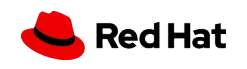

### Three new Compliance Operator profiles

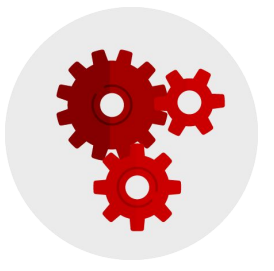

Customers will be able to Scan,

Report and Remediate

Compliance issues using the

following profiles

**11**

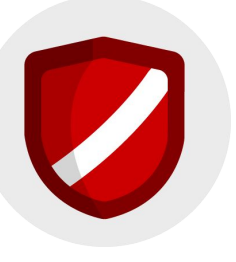

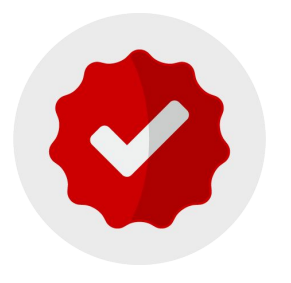

#### **PCI-DSS**

The Payment Card Industry Data Security Standard (PCI DSS) is a set of security standards designed to ensure that ALL companies that accept, process, store or transmit credit card information maintain a secure environment.

#### **FedRAMP Moderate**

FedRAMP moderate impact level is the standard for cloud computing security for controlled unclassified information across federal government agencies. The moderate impact level is appropriate for CSPs that will handle government data that is not publicly available.

#### **NERC CIP**

NERC Critical Infrastructure Protection (NERC CIP) is *a set of requirements designed to secure the assets required for operating North America's bulk electric system* to protect critical cyber assets and minimize risk and manipulation by bad actors seeking to cause damage.

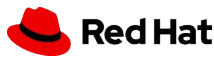

### OpenShift on Arm

- ▸ Announcing **GA** of support for OpenShift on Arm platforms
	- ▸ AWS Full Stack Automation (IPI)
	- ▸ Bare Metal Pre-existing Infrastructure(UPI)
- ▸ It's about choice, run on the architectures that best suit your workloads
- ▸ OpenShift "core" parts for this release
	- ▸ Logging
	- ▸ ACM
	- ▸ Storage: EBS, NFS only
- ▸ Hardware support
	- ▸ What RHEL supports
	- ▸ Certified systems on HCL for best experience but …
	- ▸ Also systems that meet Arm SystemReady/ServerReady specification\*

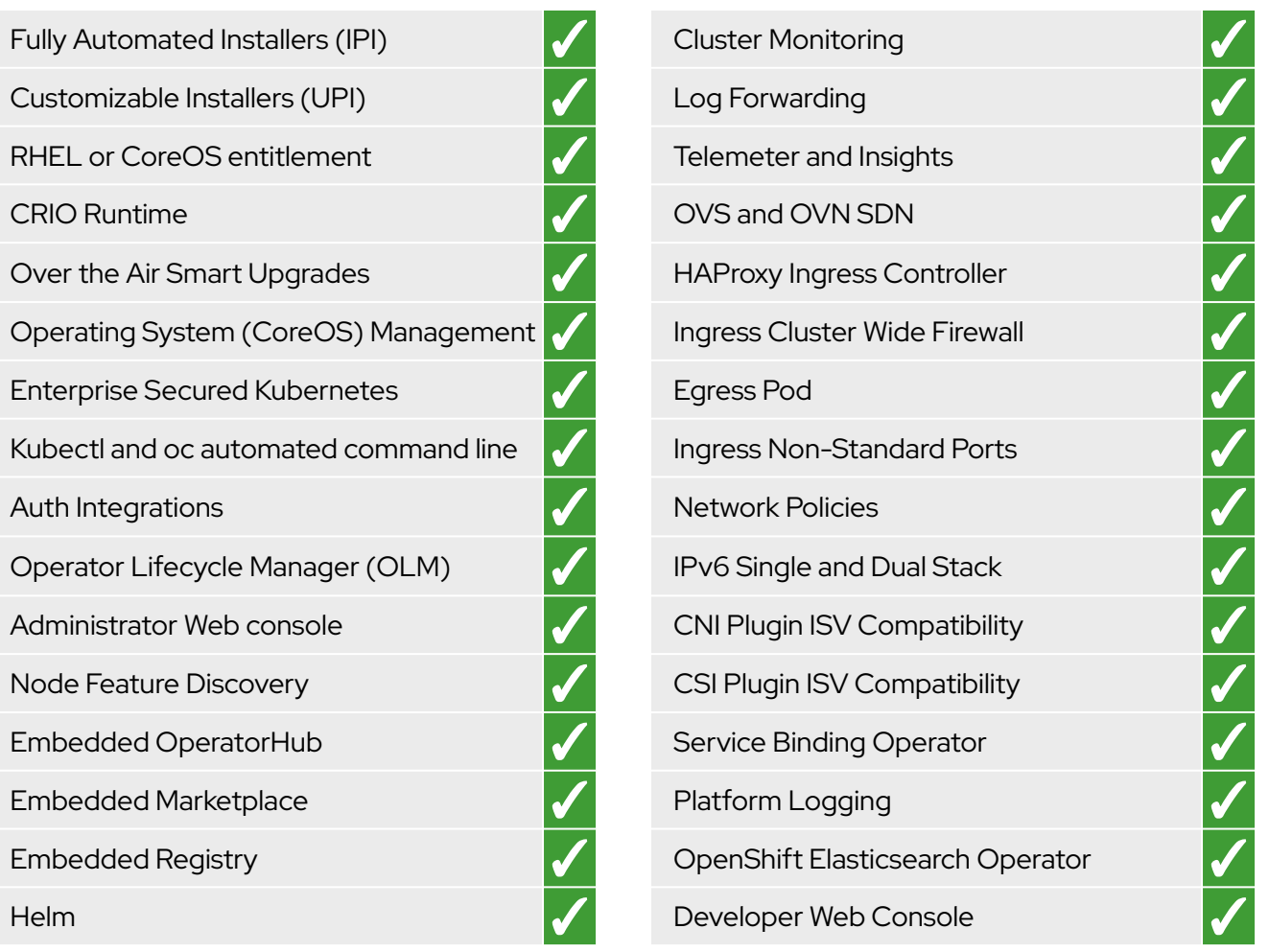

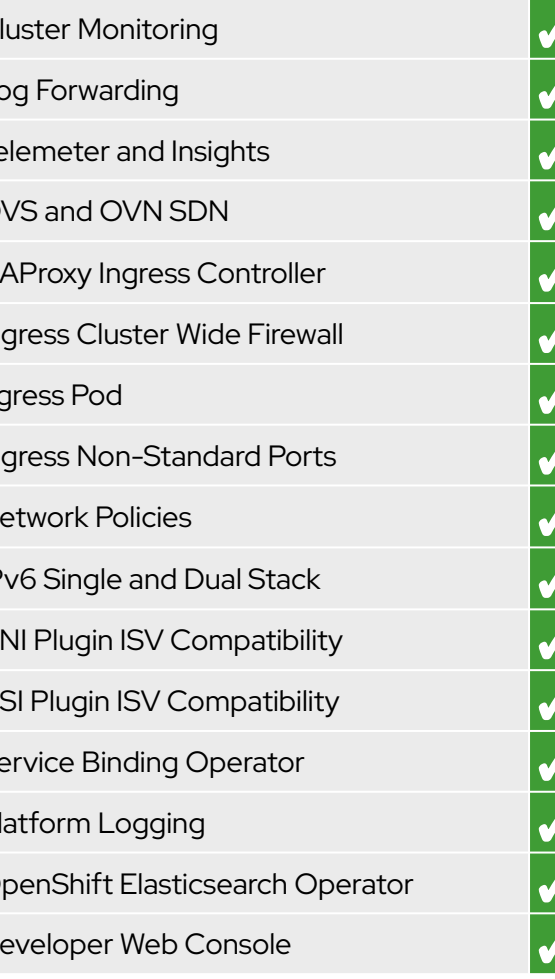

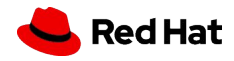

## MetalLB BGP Support

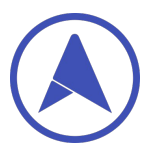

- ▸ MetalLB has two modes to announce reachability information for load balancer IP addresses:
	- Layer  $2(4.9)$
	- $\triangleright$  BGP (4.10)
- ▸ BGP (FRR) mode: Traffic can target multiple nodes routers can perform load balancing across the cluster using ECMP
	- Active / Active configuration handled by the external routers
	- Extra configuration required to establish BGP sessions
	- ▸ BFD Support
	- ▸ Refusing incoming routes
	- ▸ BGP Peer node selector
	- ▸ iBGP and eBGP, single and multihop

apiVersion: metallb.io/v1beta1 kind: AddressPool metadata: name: addresspool-sample1 namespace: metallb-system spec: protocol: bgp addresses: - 172.18.0.100-172.18.0.255

apiVersion: metallb.io/v1beta1 kind: BGPPeer metadata: name: peer-sample1 namespace: metallb-system spec: peerAddress: 10.0.0.1 peerASN: 64501 myASN: 64500 peerPort: 179 holdTime: "180s" keepaliveTime: "180s" password: "test"

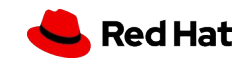

### RHEL entitlement management for image builds

#### **Pull entitlements**

- ▸ Insights Operator manages and refreshes cluster entitlements **(GA)**
- ▸ Simple Content Access (SCA) must be enabled on customer's account
- ▸ NOT available for OSD/ROSA/ARO

#### **Manage access**

- ▸ Shared Resource CSI Driver (Tech Preview)
- ▸ Provide tenants access to entitlements without sharing certificates

**Use entitlements**

- ▸ Mount shared entitlements in BuildConfigs (Tech Preview)
- ▸ Mount entitlement secret in BuildConfigs, Pipelines, Pods, etc **(GA)**

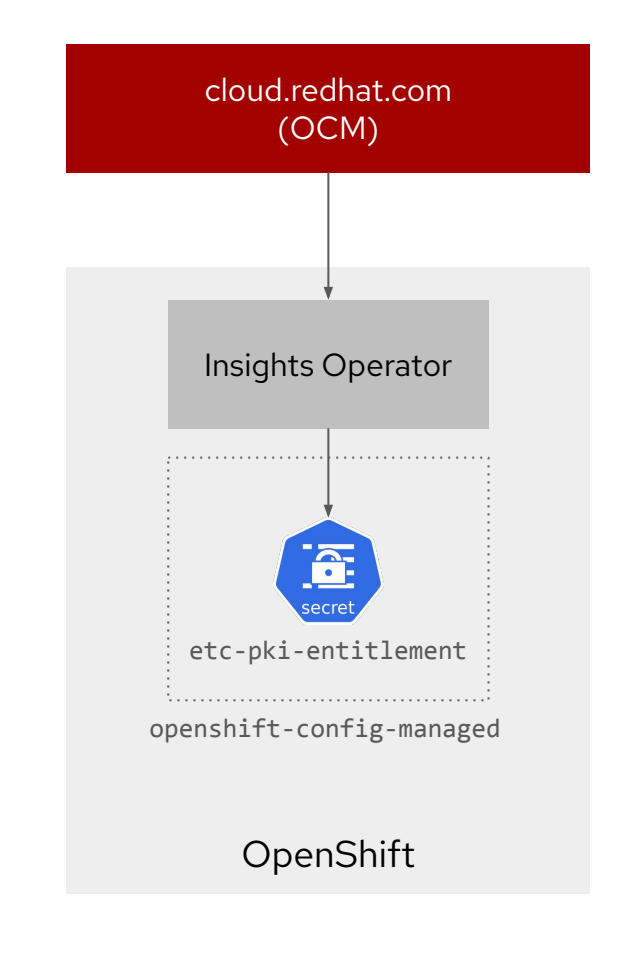

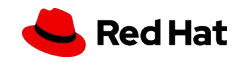

# Console

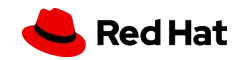

### Multi-Cluster Focused

#### **Selectable Cluster Inventory**

Tech Preview

#### What is this console integration?

Experience allows users to select clusters across their company as they enter the hub cluster's OCP console! Bringing together 3 tools into one UX:

- ▸ OpenShift Console (OCP) main user experience for all individual clusters
- Multicluster Engine (MCE) offers basic cluster inventory/create/update/destroy
- ▸ Advanced Cluster Management (ACM) full multi-cluster management

#### Moving from single cluster to a fleet of OpenShift:

- Start deploying apps on a single OpenShift cluster
- 2. Use the Multicluster Engine to create more clusters and enable RBAC controlled multi-cluster views
- 3. Upgrade with Advanced Cluster Management to simplify multi-cluster configuration, application deployment, observability, networking, and more.

#### All OCP customers get MCE included in their subscription

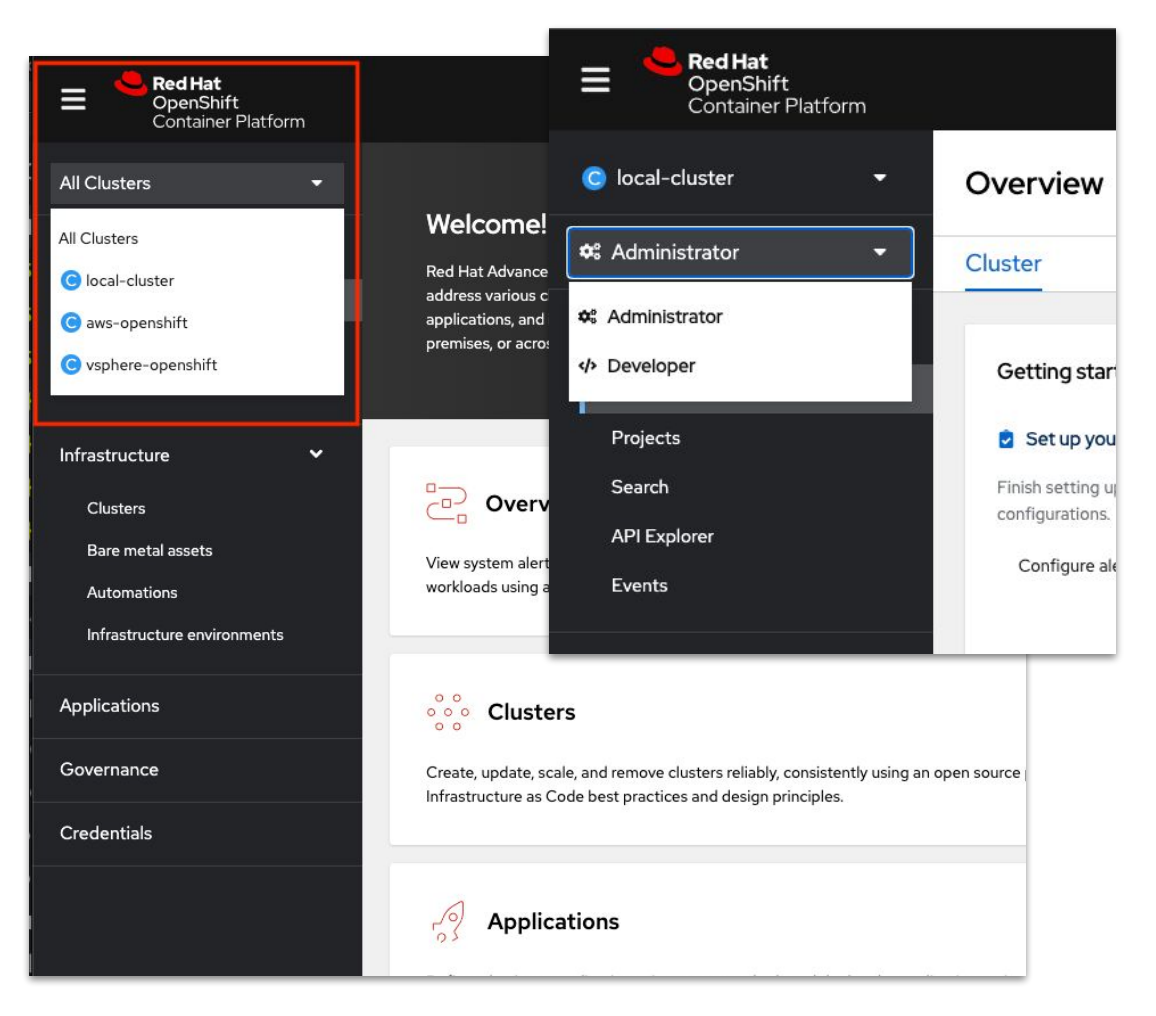

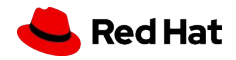

### Console Extensibility

#### **Dynamic Plugins**  What is a dynamic plugin?

▸ Dynamic Plugin enables partners & customers to build high quality, unique user experiences *natively* in the OCP Console !

Tech Preview

- ▸ Update existing perspectives
	- ▸ Add new flows, pages, actions, …. to either the Admin or Dev perspectives
- ▸ Add new perspectives

**17**

Create persona or task based perspectives based on your needs

### **Dynamic Plugin Technical Details**

#### How does it work?

- Based on [webpack 5 module federation](https://webpack.js.org/concepts/module-federation/)
- Built with **PatternFly 4** components
- ▸ Plugins are dynamically loaded at runtime & dis/enabled via Console UI
- Plugins can be updated independently of the host application
- Plugins provide extension points or whole perspectives
- ACM is built with Dynamic Plugins and will give us the ability to extend the Multi Cluster view.

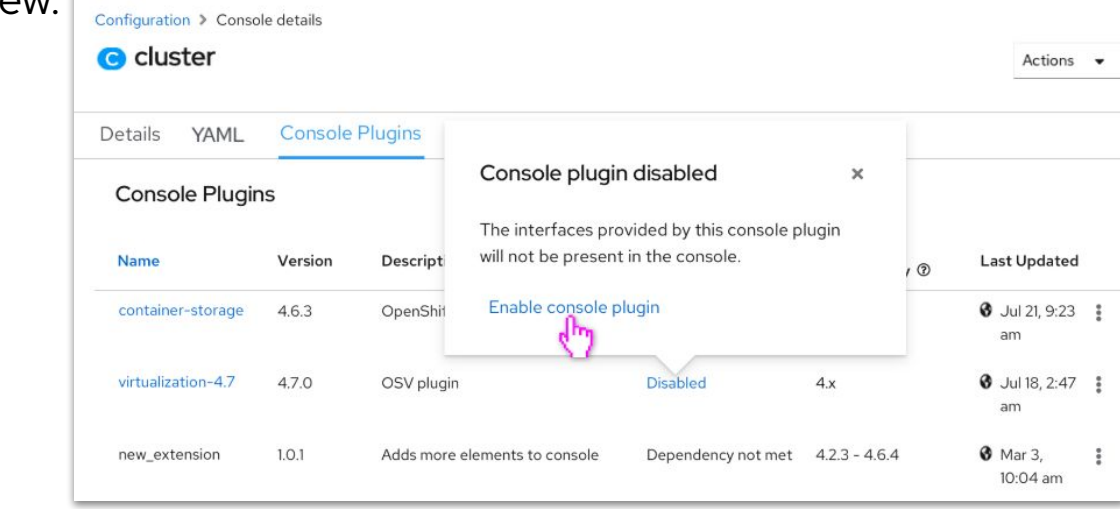

### Common Console Updates

#### **Pod Debug Mode**

#### How do I debug a application that fails on startup?

- ▸ Quickly troubleshoot miss behaving pods from the UI **O** CrashLoopBackOff
	- Same as running oc debug pod
	- Starts each container in a interactive shell
		- Stops the pod from CrashLooping
		- Check environment variables, config files, …
		- Access to logs & events

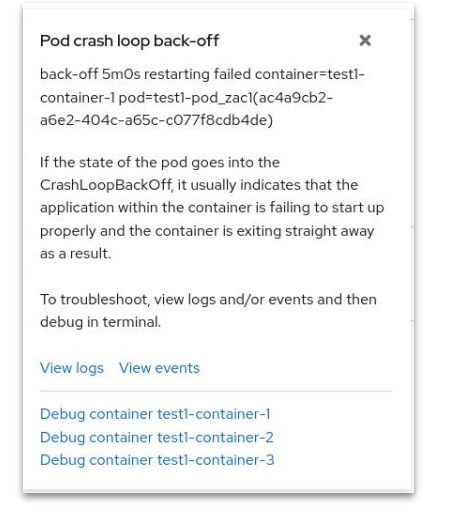

#### **User Preferences updates**

#### How do I hide user workload notifications?

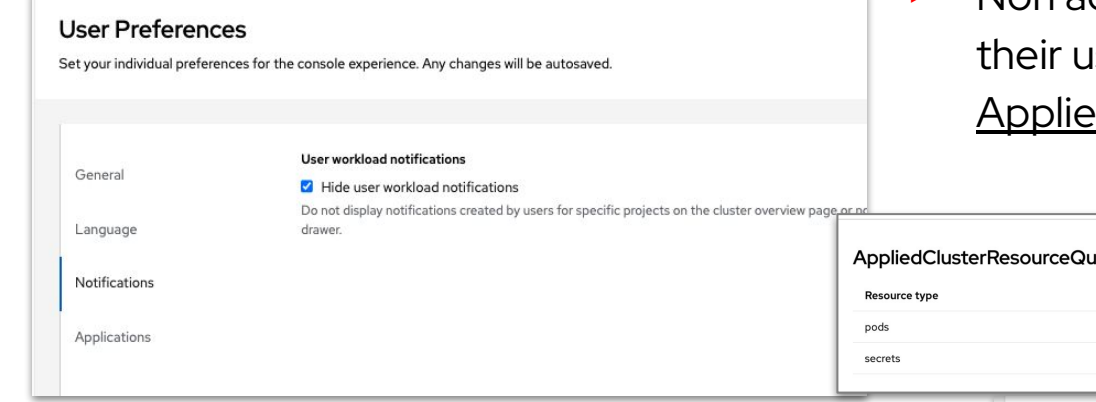

#### **Improved Quota Visibility**

#### How do I see how much quota is left?

▸ Non admin users can now see isage of the dClusterResourceQuota

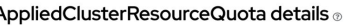

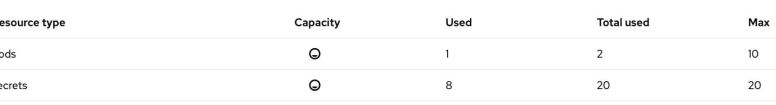

#### Change your defaults for route creation in creation flows!

#### **User Preferences** Set your individual preferences for the console experience. Any changes will be autosaved. The defaults below will only apply to the Import from Git and Deploy Image forms when creating General Deployments or Deployment Configs. Secure route Language Routes can be secured using several TLS termination types for serving certificates Notifications **TLS termination** Edge  $\check{}$ Applications **Insecure traffic** Redirect  $\checkmark$ Policy for traffic on insecure schemes like HTTP

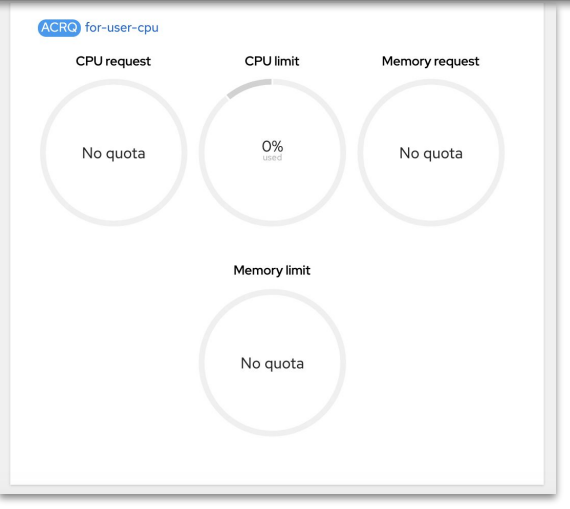

#### **Red Hat**

## Platform Services

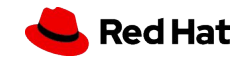

### OpenShift Builds

#### **Classic Builds**

- **EXECT:** Shared Resource CSI Driver (Tech Preview)
	- ▸ Share secrets/configmaps (e.g. entitlement certs, git credentials, and registry credentials) across namespaces for use by tenants
	- ▸ Control access to shared secrets (e.g. tenants can consume but not see content)
- ▸ Mount CSI volumes in BuildConfigs (Tech Preview)
	- ▸ Mount a shared secret/configmap in BuildConfig for use during image build

### **Shipwright Builds**

▸ Build images from source code in local directory

myapp\$> shp build upload myapp-build

- Custom annotations on output images
- ▸ Volume support

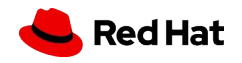

### OpenShift Pipelines

- ▸ OpenShift Pipelines 1.7
- Pipeline as code (Tech Preview)
- TaskRun and image signing with Tekton Chains **(Tech Preview)**
- In-cluster Tekton Hub for custom Task curations (Tech Preview)
- ▸ Run Tasks in kernel user namespace (root in container, non-root on host)
- ▸ Unprivileged Dockerfile and S2I image builds
- Triggers emit events in the user namespace to simply debugging
- ▸ OpenShift sandboxed containers verified runtime for pipelines
- ▸ Pipeline UI enhancements in Dev Console
	- ▸ Support for multiple pipeline templates per runtime
	- ▸ Webhooks created when importing apps from Git
	- ▸ Tasks in Tasks selector within pipeline builder link to docs in Tekton Hub

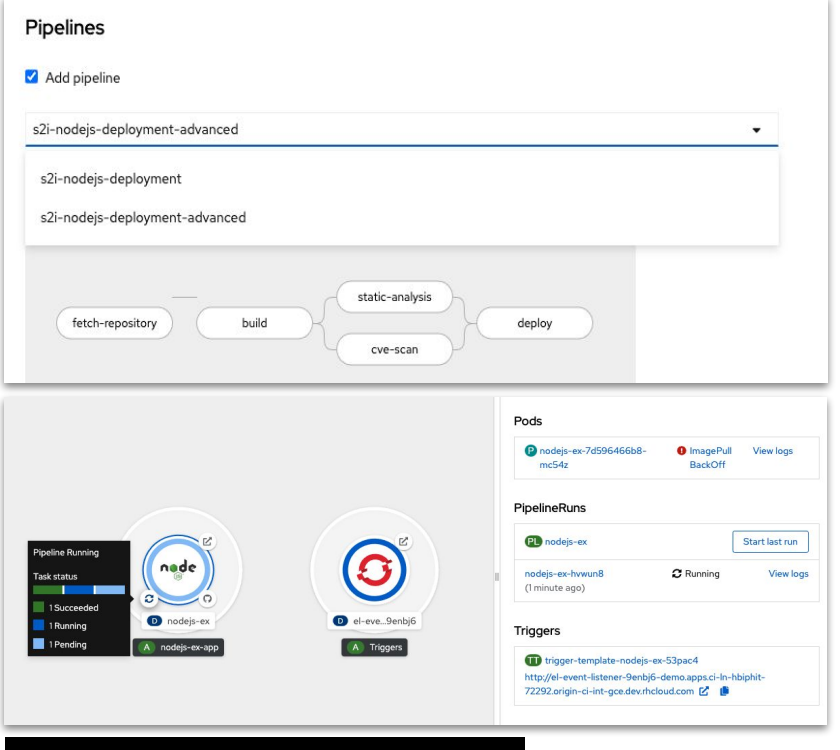

apiVersion: tekton.dev/v1beta1 kind: PipelineRun metadata: generateName: build-deploy-runspec: pipelineRef: name: build-deploy podTemplate:  **runtimeClassName: kata**

### OpenShift GitOps

- ▸ OpenShift GitOps 1.5
- ▶ Provides Argo CD 2.3
- New generators in ApplicationSets
	- ▸ Generate Application for pull requests
	- Merge result of multiple generators
- ▸ Support for ignoring managed fields by specific managers
- Respects "ignore differences" setup during sync for objects and fields owned or mutated by operators
- ▸ [Dev Console] Health status for resources added

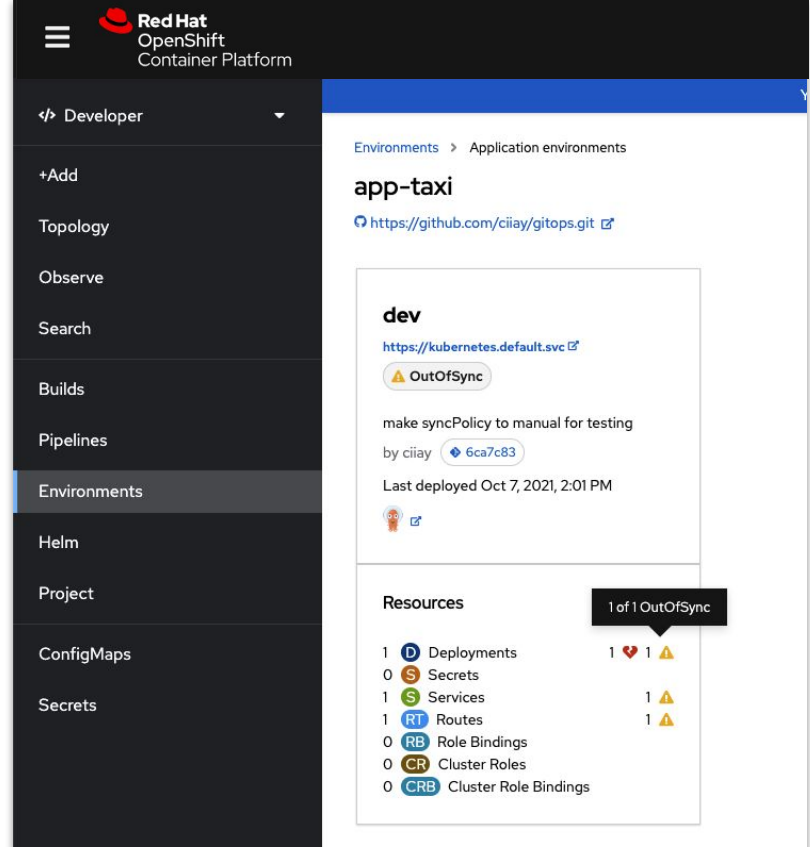

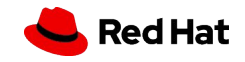

### OpenShift Serverless

#### Key Features & Updates

- Update to Knative 1.0
- ▸ Apache Kafka based Knative Broker (Tech Preview)
	- ▸ Maximises Kafka performance and avoids events duplications
	- ▸ Prevents tight coupling with Kafka and eliminated the use of Kafka client by event producers
- ▸ Knative Kafka Sink (Tech Preview)
	- ▸ Recieve CloudEvents from Source/Subscription/Trigger on a Kafka topic, without writing custom code
- ▸ Developer Experience:
	- ▸ Support for developing, debugging and testing EDA applications by sending CloudEvents via the kn CLI (Tech Preview)
	- ▸ Visualization of Event Sink on Dev Console
- ▸ Functions (Tech Preview)
	- ▸ Node.js,TypeScript, Quarkus, Python, Rust, Go & Spring Boot
- **23** ▸ Available on MacOS , RHEL, Windows with Docker and/or Podman
	- ▸ Local Development and Testing for quick iteration

#### **Event Sink & Event Source visualization**

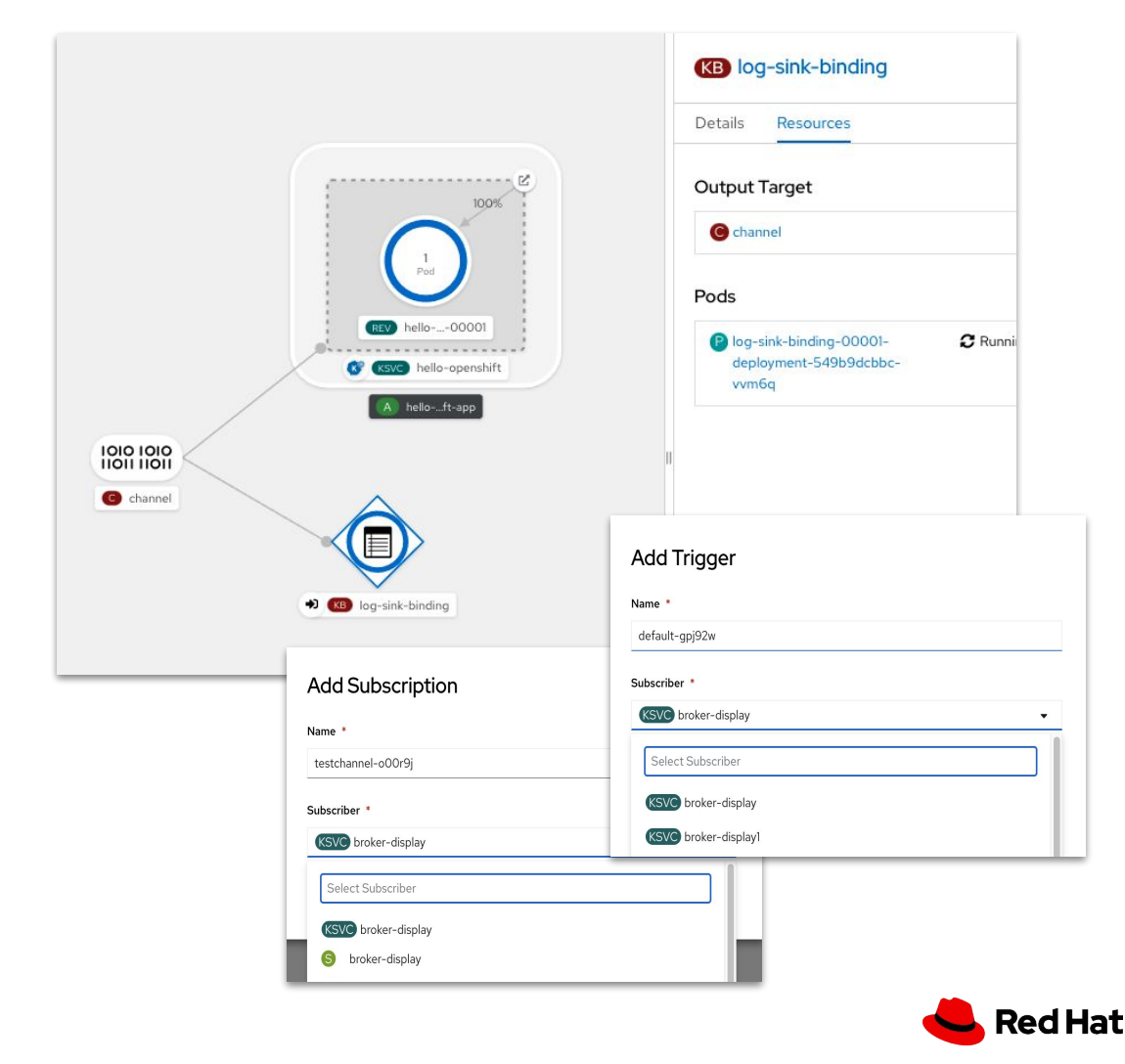

### OpenShift Service Mesh

- ▸ OpenShift Service Mesh 2.2 (ETA: April 2022) will be based on **Istio 1.12** and **Kiali 1.47+**.
- ▸ Istio 1.12 introduces **WasmPlugin** API which will deprecate the ServiceMeshExtensions API introduced in 2.0.
- Service Mesh 2.1.1+ and 2.2 allows users to override and **customize Kubernetes NetworkPolicy creation**.
- ▸ Kiai updates in Service Mesh 2.2:
	- $\blacktriangleright$  Enhancements to improve viewing and navigating large service meshes
	- ▸ View internal certificate information
	- ▸ Set Envoy proxy log levels
	- ▸ New [Service Mesh Federation](https://github.com/kiali/demos/tree/master/federated-travels) demo

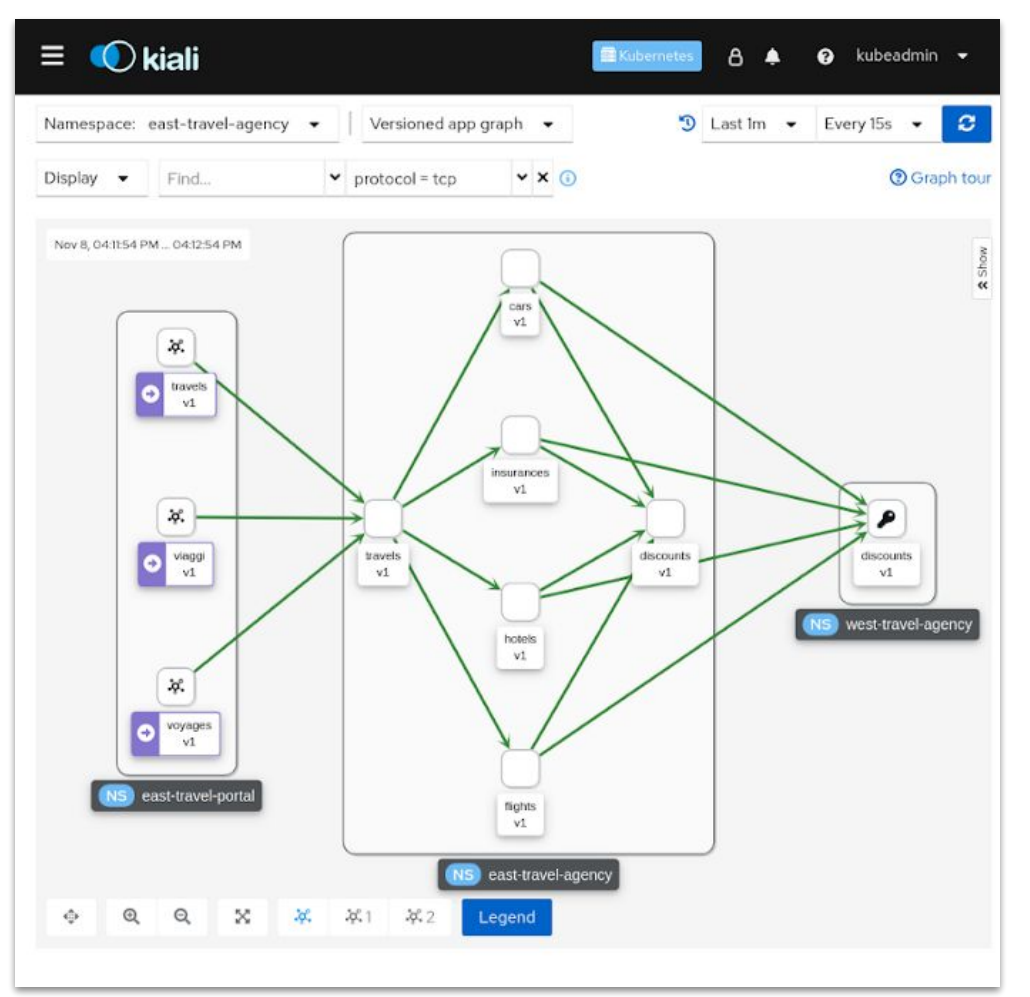

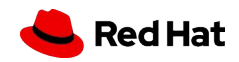

# Installer Flexibility

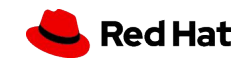

### 4.10 Supported Providers

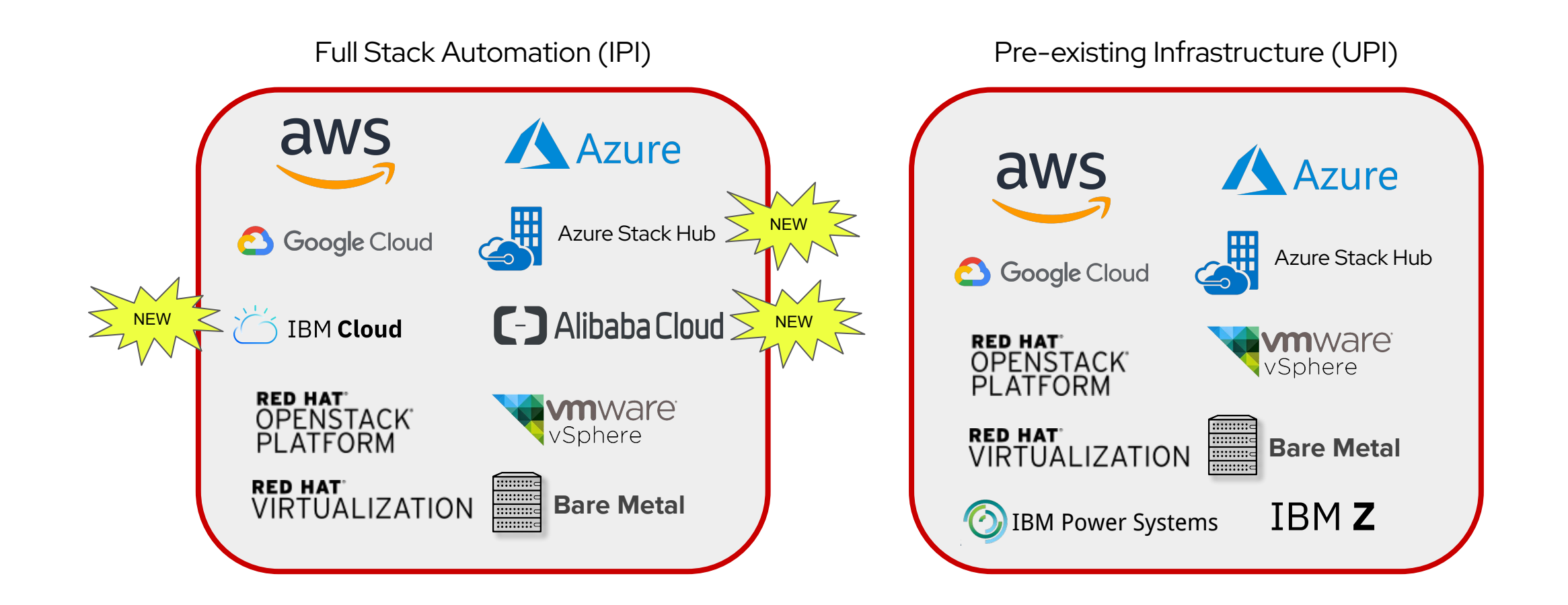

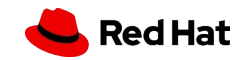

## Deploy OpenShift on IBM Cloud

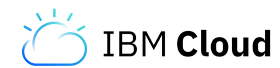

#### Installing a cluster using installer-provisioned infrastructure (IPI) on IBM Cloud

- ▸ Allows an OpenShift cluster to be deployed using **installer-provisioned infrastructure** on IBM Cloud VPC infrastructure
- ▸ Support to public clusters only with CIS (Cloud Internet Services DNS)
- ▸ **Private and disconnected** deployments available once IBM Cloud DNS Services are integrated in **future releases**

**apiVersion: v1 baseDomain: example.com controlPlane: hyperthreading: Enabled name: master platform: ibm-cloud: {} replicas: 3 compute: - hyperthreading: Enabled name: worker platform: ibmcloud: {} replicas: 3 metadata: name: test-cluster networking: clusterNetwork: - cidr: 10.128.0.0/14 hostPrefix: 23 machineNetwork: - cidr: 10.0.0.0/16 networkType: OpenShiftSDN serviceNetwork: - 172.30.0.0/16 platform: ibmcloud: region: us-south credentialsMode: Manual publish: External pullSecret: '{"auths": ...}' fips: false sshKey: ssh-ed25519 AAAA...**

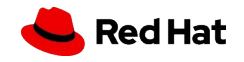

## Deploy OpenShift on Azure Stack Hub

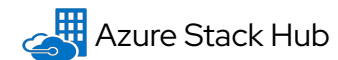

Installing a cluster using installer-provisioned infrastructure (IPI) on Azure Stack Hub

- ▸ Azure's solution to run applications in an **on-premises** environment and deliver **Azure services** in your data center
- Allows an OpenShift cluster to be deployed using **installer-provisioned infrastructure** on Azure Stack Hub
- Document enhancements to support deployments using **custom CAs**

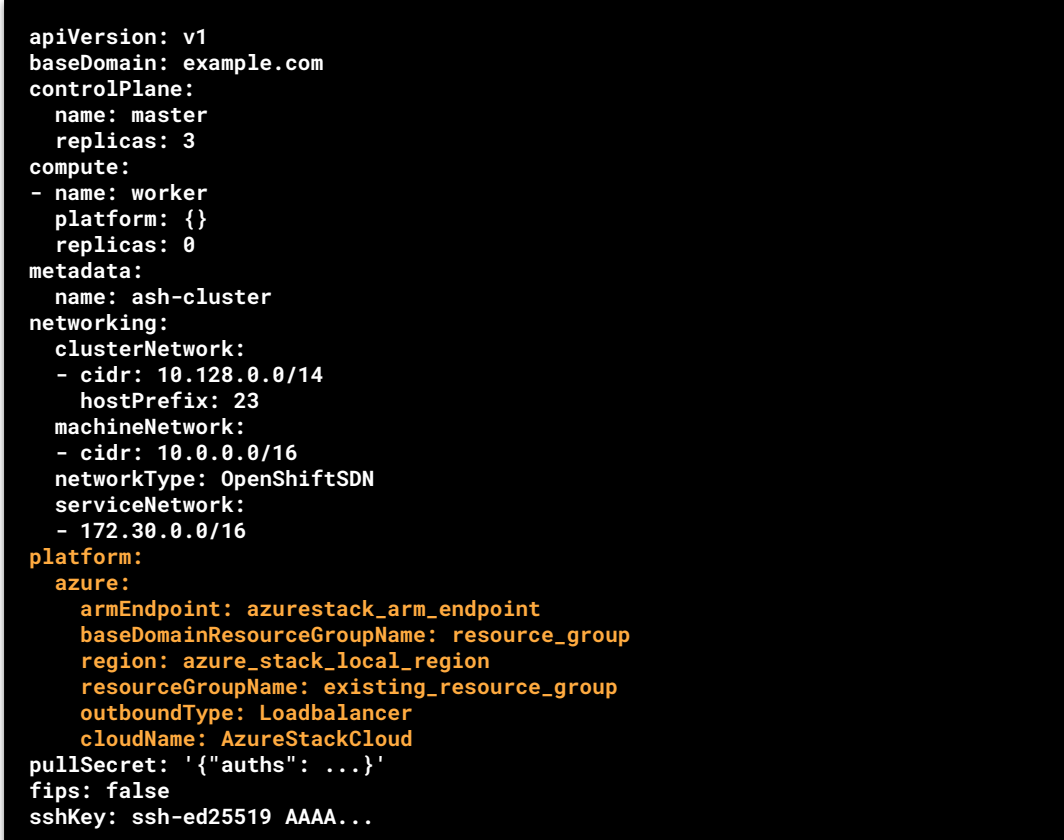

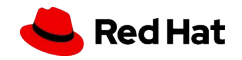

**C-D** Alibaba Cloud

## Deploy OpenShift on Alibaba Cloud

### Installing a cluster using installer-provisioned infrastructure (IPI) on Alibaba Cloud

- ▸ International portal includes world and china mainland
	- ▸ IPI does not support cn-nanjing (China (Nanjing) and UAE (Dubai)
- ▸ Fully connected installation with new and existing VPC

**apiVersion: v1 controlPlane: architecture: amd64 hyperthreading: Enabled name: master platform: alibabacloud: instanceType: ecs.g6.xlarge replicas: 3 compute: - architecture: amd64 hyperthreading: Enabled name: worker platform: alibabacloud: instanceType: ecs.g6.large replicas: 3 metadata: name: openshift-on-alibaba platform: alibabacloud: region: us-east-1 resourceGroupID: rg-aek2wky7lxk4f5y vpcID: vpc-0xi6h9s2713tmqc5bpyhc vswitchIDs: - vsw-0xi183q0g3xqdmkhpgc93 - vsw-0xi3nk4nu9366f623vtb9 pullSecret: HIDDEN networking: clusterNetwork: - cidr: 10.128.0.0/14 hostPrefix: 23 serviceNetwork: - 172.30.0.0/16 machineNetwork: - cidr: 10.0.0.0/16 networkType: OpenShiftSDN publish: Internal**

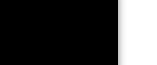

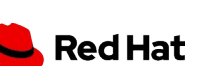

### Thin provisioning support on VMware

Support for thin provisioned OS disks for OCP VMs in VMware vSphere IPI deployments

- Disk provisioning method for primary disks now includes '**thin**' in addition to 'thick' or 'eagerZeroedThick' using **installer-provisioned infrastructure (IPI)** on vSphere
- Thin provisioning only consumes space needed and grows over time based on demand
- ▸ NFS datastore is always thin

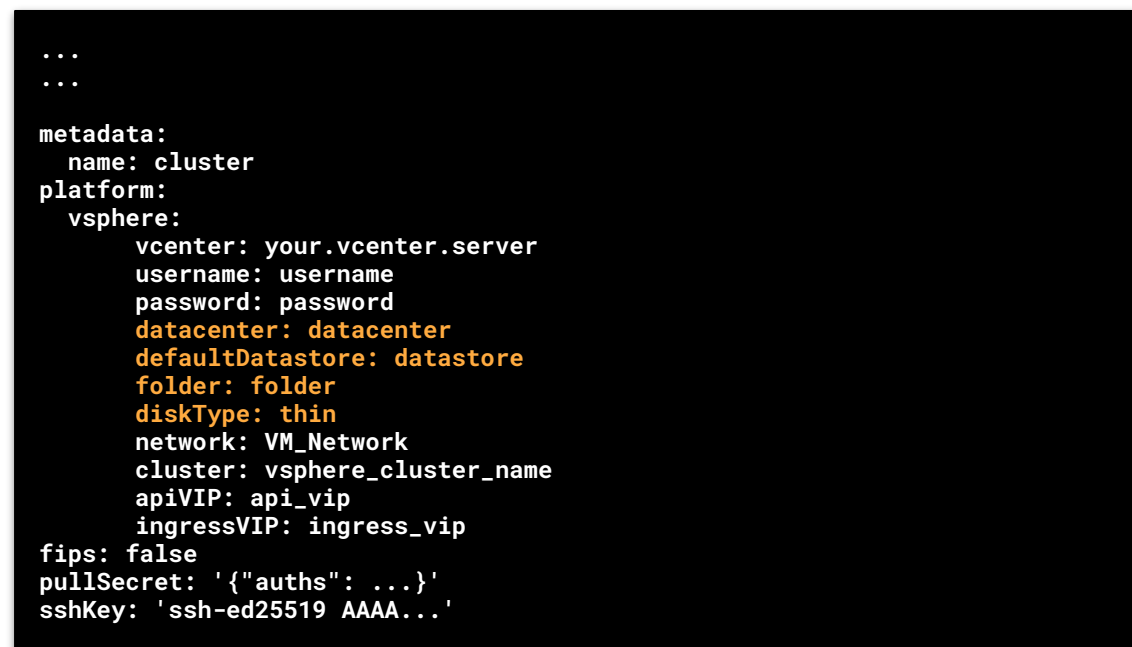

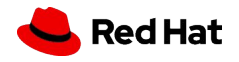

### Pre-install OpenShift at the Factory for OEMs

#### Build turnkey solutions with OpenShift

- ▸ Build **turnkey edge** solutions with OpenShift **pre-installed** on OEM hardware
- ▸ Leverages Zero Touch Provisioning (ZTP) to build a **factory pipeline** to deploy self-contained OpenShift clusters that can be **relocated** for edge deployments
- ▸ Document enhancements on how to deploy factory cluster (management cluster) and turnkey edge clusters

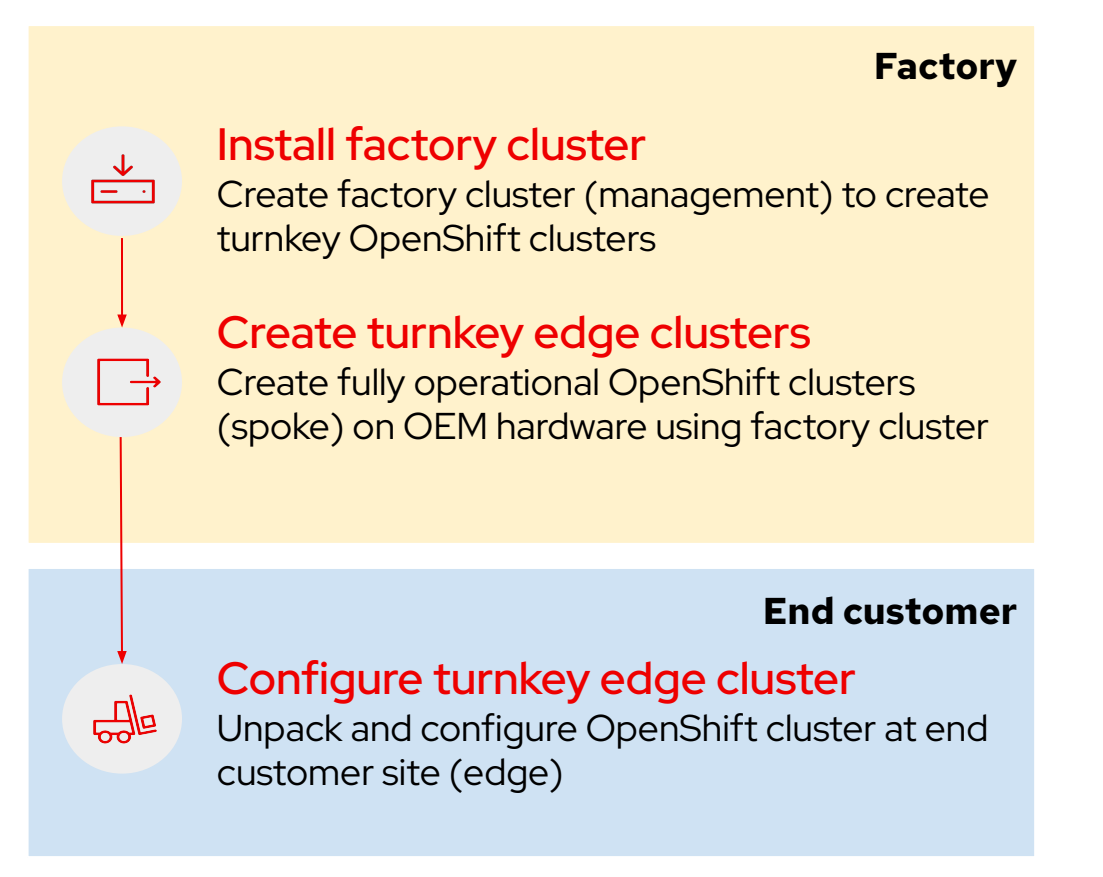

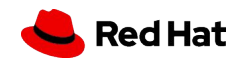

### Bare Metal Configuration

#### Advanced Host Network Configuration at Install with IPI

- ▸ Insert config in install-config.yaml
- ▸ Per host "networkConfig" field,
- ▸ Configure static IP addresses, Bonds, VLANs
- ▸ DHCP not required

#### Kubernetes NMState Operator is promoted to GA for bare metal

- Supported with OpenShift 4.10 for the bare metal platform
- Apply network changes on nodes on Day 2

#### Update your hosts BIOS Settings

- New "hardware firmware settings" (hfs) and "firmwareschema" CRDs
- Retrieve available BIOS attributes from your bare metal hosts (bmh)
- ▸ Update BIOS attributes on Day 2

#### **[...] hosts: - name: openshift-master-0 networkConfig: routes: config: - destination: 0.0.0.0/0 next-hop-address: 192.168.123.1 next-hop-interface: enp0s4 dns-resolver: config: server: - 192.168.123.1 interfaces: - name: enp0s4 type: ethernet apiVersion: nmstate.io/v1beta1 kind: NodeNetworkConfigurationPolicy metadata: name: enp0s3-dns-policy spec: nodeSelector: kubernetes.io/hostname: worker-0 desiredState: dns-resolver: config: search: - example.com server: - 8.8.8.8 interfaces: - name: enp0s3**

**\$ oc edit hfs/ostest-worker-0 -n openshift-machine-api -o yaml apiVersion: metal3.io/v1alpha1 kind: HostFirmwareSettings [...] spec: settings: {} EmbeddedSata: Ata ProcTurboMode: Enabled [...]** 

Both use NMState syntax: [nmstate.io/examples.html](http://nmstate.io/examples.html)

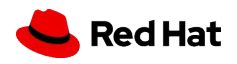

# Control Plane Updates

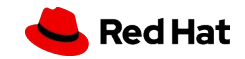

### Conditional Updates

#### Evaluate risk before updating

- ▸ Update Service declares **conditionally recommended updates** associated with known risks
- ▸ Cluster Version Operator (CVO) **continually evaluates known risks** associated with updates
- ▸ Update recommended when no risks found

**#** View description of the update when it is not recommended because a risk might apply.

**\$ oc adm upgrade --include-not-recommended**

**#** Evaluate for potential known risks and decide if acceptable for current cluster, then waive safety guards and proceed the update.

**#** <version> is the supported but not recommended update version you obtained from the output of the previous command.

**\$ oc adm upgrade --allow-not-recommended --to <version>**

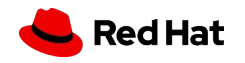

### Syncing group membership from identity providers

#### **Connect Groups to RBAC**

- ▸ 4.10 release introduces support for synchronizing group membership from an OpenID Connect provider to OpenShift Container Platform upon user login.
- ▸ You can enable this by configuring the groups claim in the OpenShift Container Platform OpenID Connect identity provider configuration.

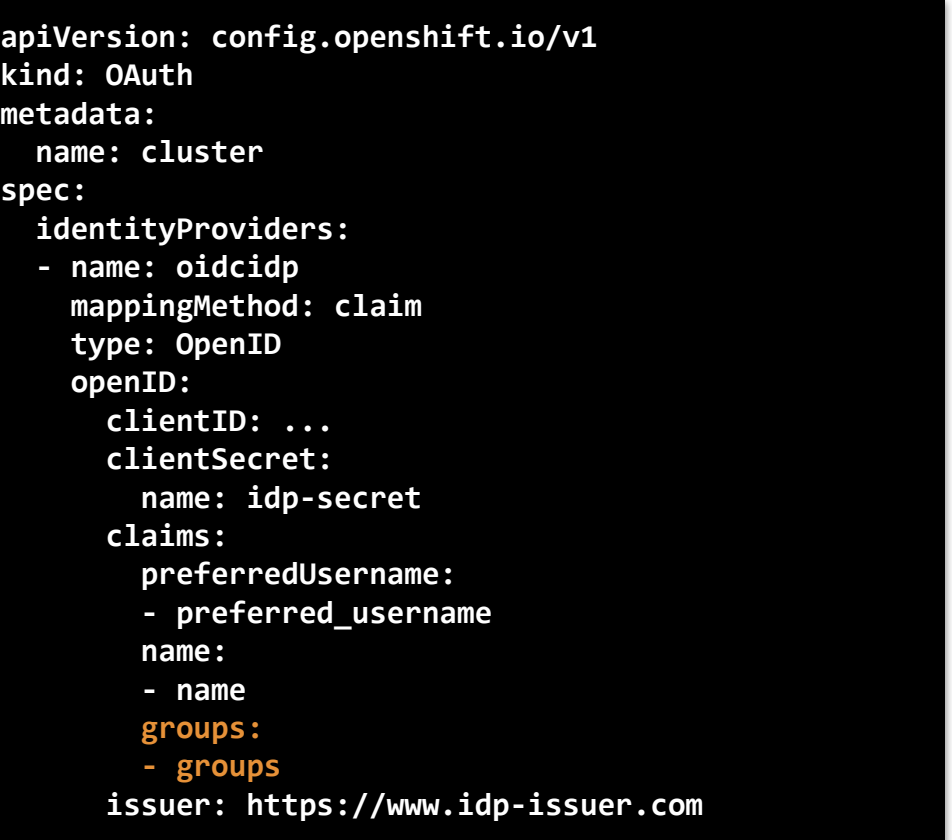

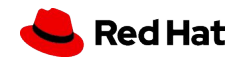

# Management & Security

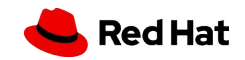
# Red Hat streamlines Kubernetes Security programs Red Hat Advanced Cluster Security

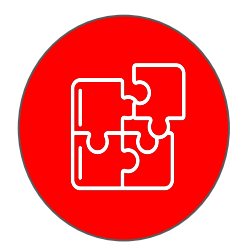

#### **Developer workflows**

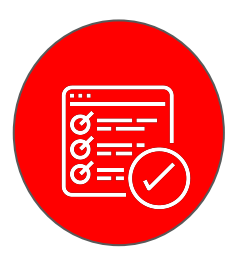

3

5

#### **Security Notifications**

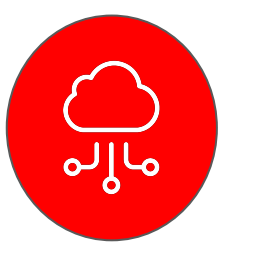

**Enhanced Administration**

<sup>1</sup> **Enable developers to streamline risk management** by marking vulnerabilities as false positives or accept risk with an in product request and approval workflow.

**Shorten feedback loops** with automated, scheduled reporting of vulnerabilities to the remediation stakeholders.

**Simplify administration of OpenShift Platform Plus** by allowing the re-use of OpenShift OAuth authentication for ACS users.

**Simplified issue prioritization and remediation in CI** with additional vulnerability output and summaries of policies responsible for breaking builds.

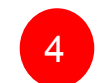

2

#### **Runtime notification enhancements**

send additional details to system notifiers and SIEMs about the timelines of runtime policy violations and risks.

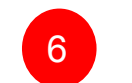

#### **Enable scalable registry integration**

with Amazon Elastic Container Registry by leveraging IAM *AssumeRole* for authorization at scale. **<sup>37</sup>**

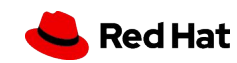

#### What's new in RHACM 2.5

### Better Together

Red Hat Advanced Cluster Management brings together Ansible and OpenShift Platform Plus, including OpenShift GitOps, Red Hat Advanced Cluster Security, Red Hat OpenShift Data Foundation across cloud vendors all from a single-pane of glass.

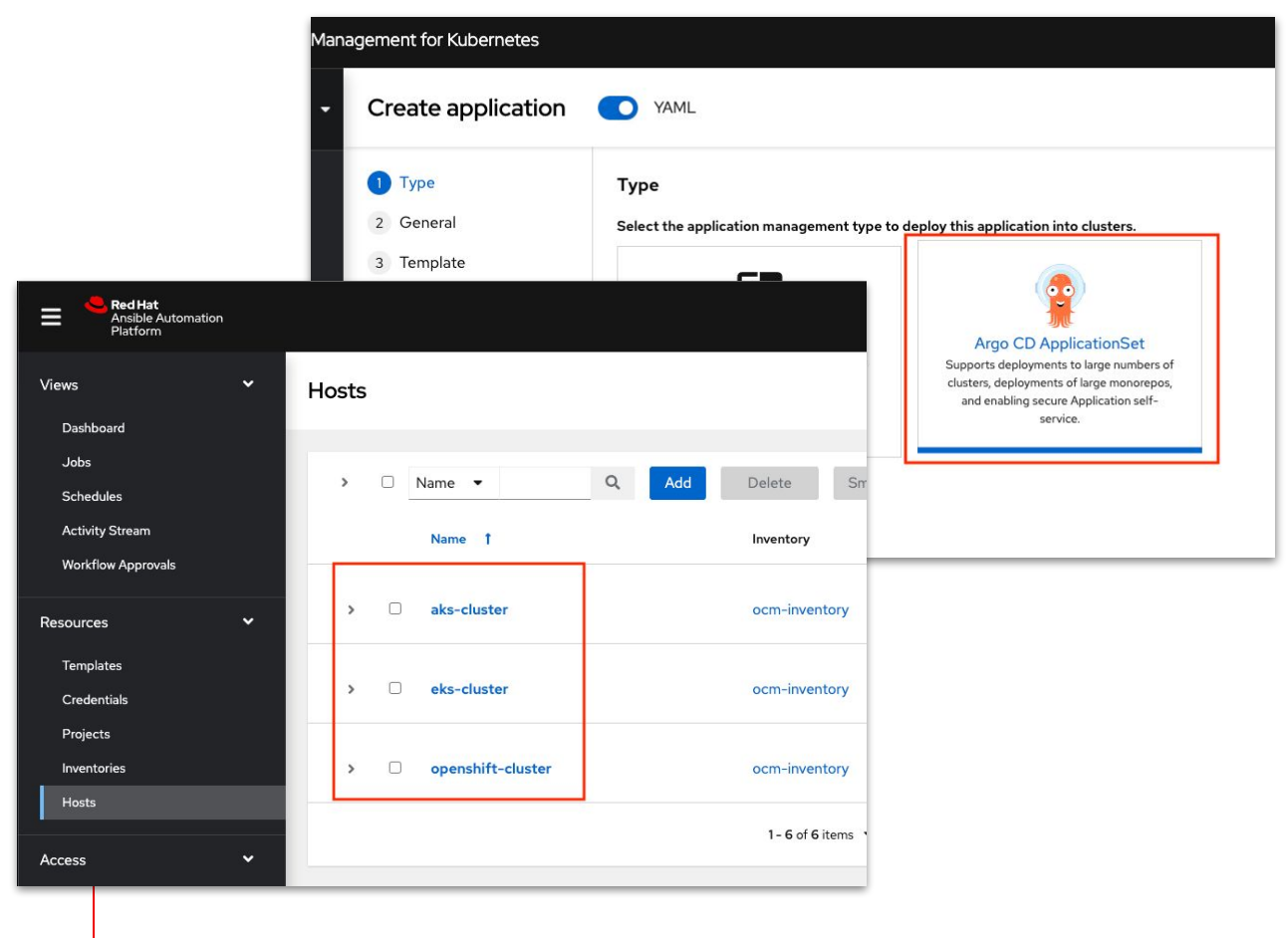

- ▸ **RHACM cluster inventory available in Ansible Automation Platform (Dev Preview):** Access ACM functionality, such as cluster creation, directly from Ansible Automation Platform using the Ansible collections.
- ▸ **Support for OpenShift GitOps ApplicationSets:** Easily create ArgoCD ApplicationSets directly from RHACM.
- ▸ **Stronger security:** Gatekeeper Mutating Webhooks can change resources upon admission, while variable templating provides improved secrets management integration.
- ▸ **RHACS Integration:** Provide PolicySets for ACS and OpenShift+ Integration

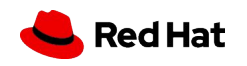

#### What's new in RHACM 2.5

### Manage OpenShift Everywhere

Meeting the needs of customers across all sectors, whether on premise with Red Hat Virtualization, bare metal, or in the cloud with AWS GovCloud (US).

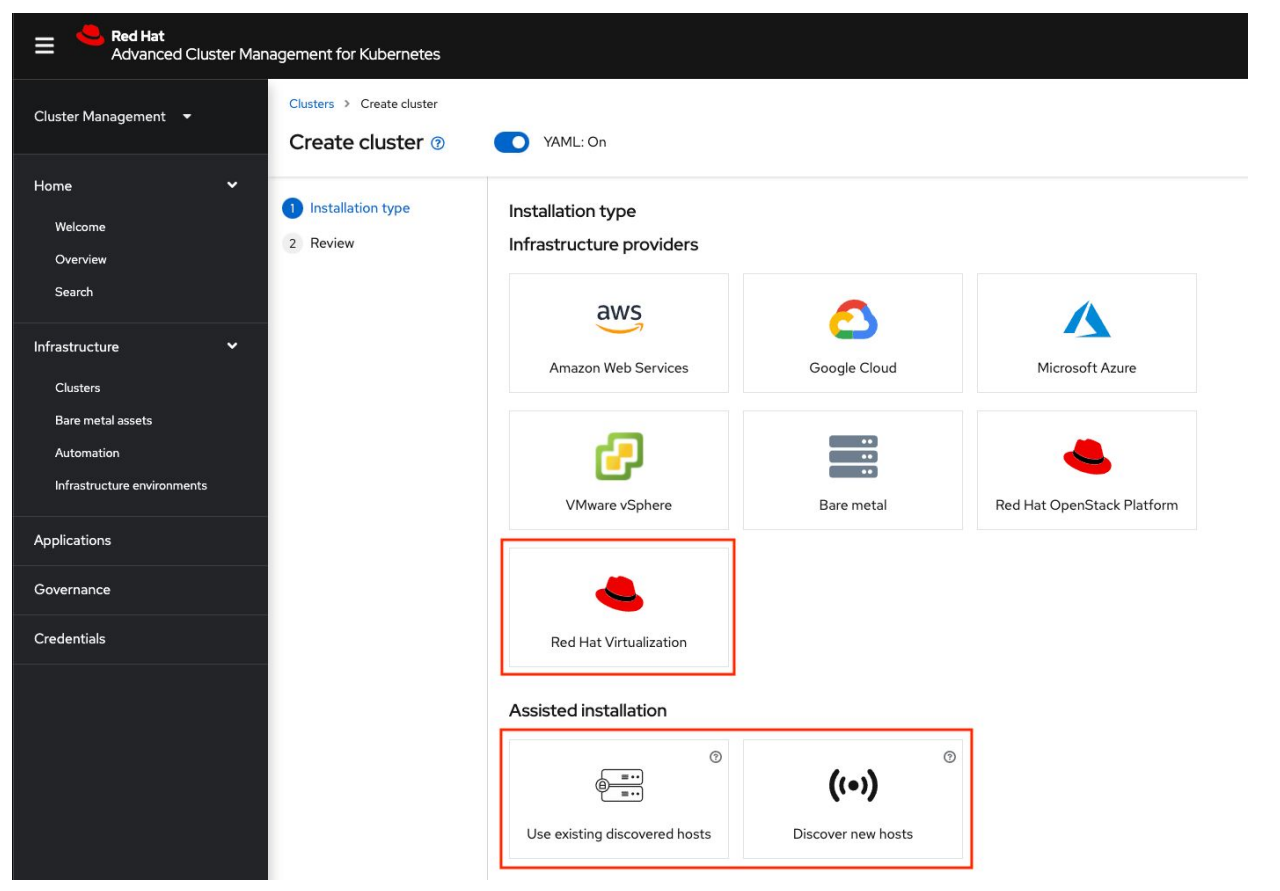

- ▸ **Cluster lifecycle:** New provider support for OCP on Red Hat Virtualization and AWS GovCloud (US).
- ▸ **Arm architecture (Tech Preview):** Deploy an ACM hub on Arm, as well as import and manage OpenShift clusters leveraging Arm for low power consumption.
- ▸ **HyperShift (Tech Preview):** Host and provision containerized OpenShift control planes at scale, reducing cost, hardware footprint, and time to provision.
- ▸ **Central Infrastructure Management (GA):** Provides a self-service model that easily allows infrastructure owners to enable developers access to bare metal hosts for OCP cluster provisioning.

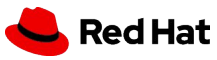

#### What's new in RHACM 2.5

### Business Continuity

Users expect centralized management to provide support for disaster recovery scenarios, without the need for additional tooling.

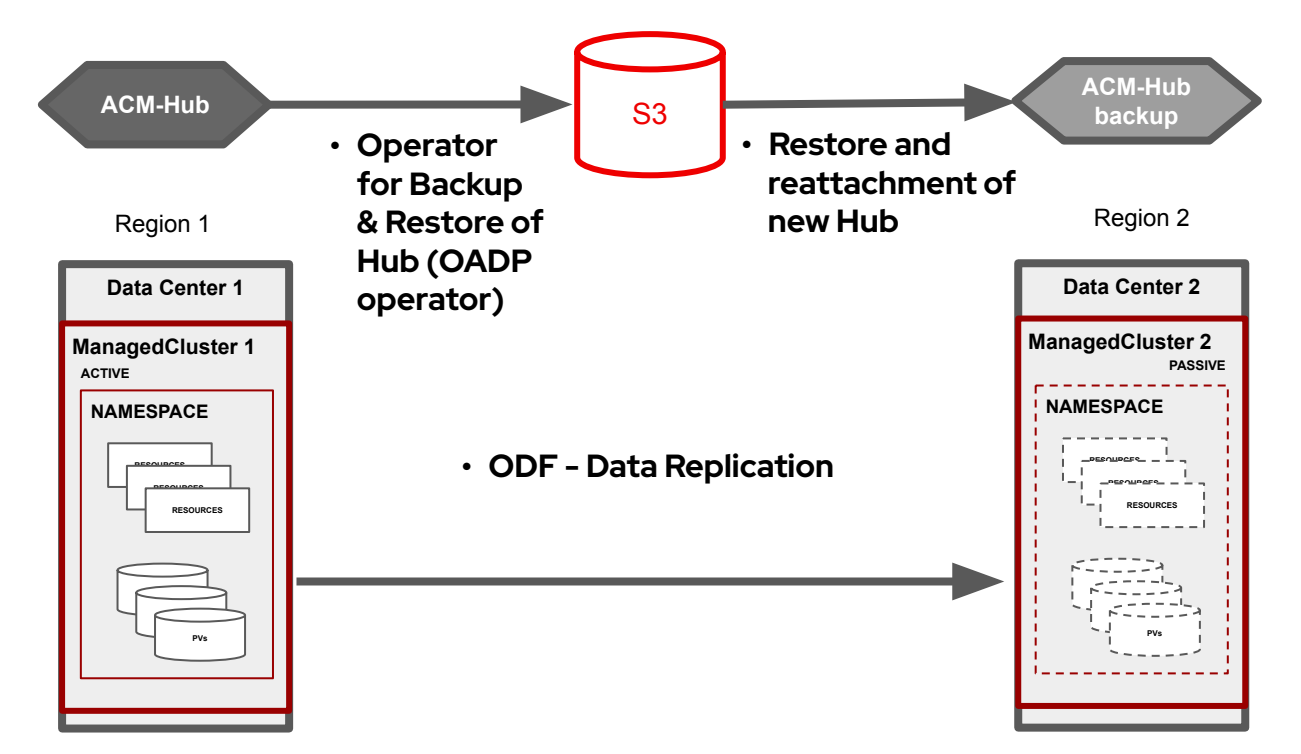

- ▸ **Hub backup and restore (GA):** Using OpenShift API for Data Protection (OADP operator), managed cluster configurations can be backed up and restored to a different hub cluster.
- ▸ **Application DR (Tech Preview):** Application Disaster Recovery capabilities using Red Hat OpenShift Data Foundation (ODF) across two distinct OCP clusters separated by distance.

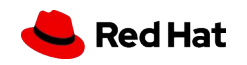

#### What's new in RHACM 2.5

### Manage At the Edge

At Red Hat, we see edge computing as an opportunity to extend the open hybrid cloud all the way to the data sources and end users. Edge is a strategy to deliver insights and experiences at the moment they're needed.

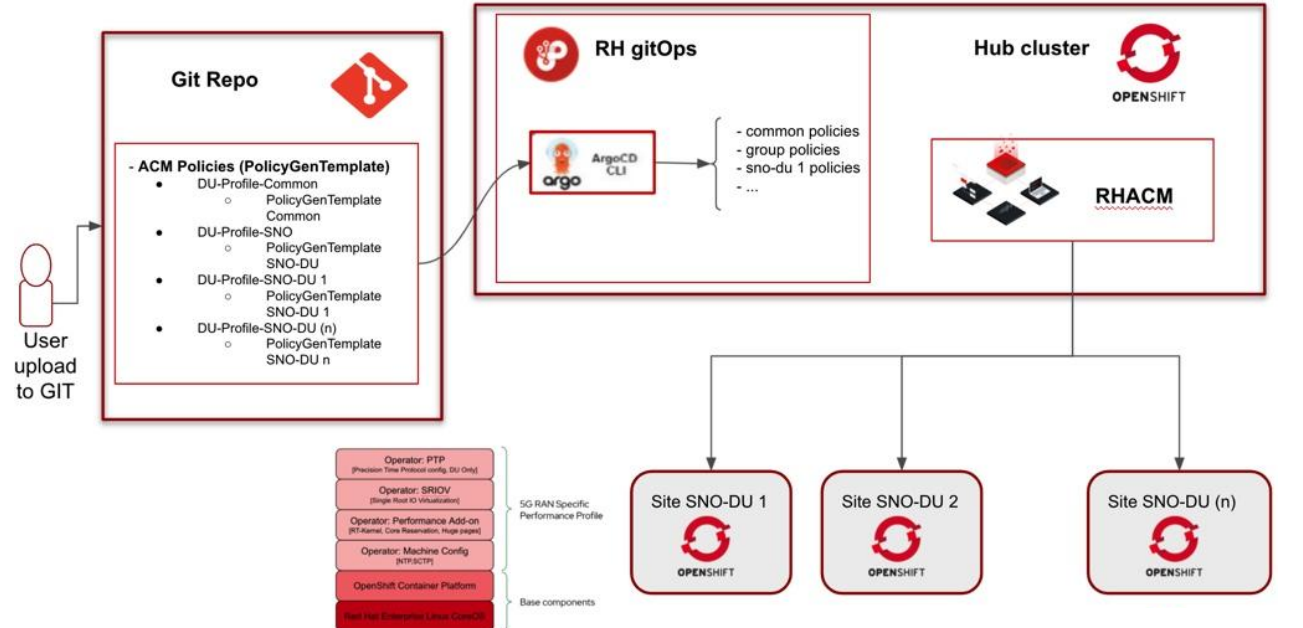

- ▸ **Deploy & manage 2000 SNO (GA):** Support DU profile delivery with ACM in IPv6 connected and disconnected scenarios.
- ▸ **Export hub collected metrics to external tools:**

Operations teams can integrate metrics collected from their Kubernetes clusters with metrics collected from other IT sources for a holistic view in their preferred tooling.

▸ **Policy Enhancements:** The PolicyGenerator simplifies distribution of Kubernetes resource objects to managed clusters, while improvements in the policy user experience help users perform fleet compliance.

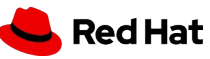

# cert-manager (Tech Preview)

#### **Automate certificate management in cloud native environments**

[cert-manager](https://cert-manager.io/) builds on top of Kubernetes, introducing certificate authorities and certificates as first-class resource types in the Kubernetes API. This makes it possible to provide 'certificates as a service' to developers working within your Kubernetes cluster.

#### **Use Cases**

- ▸ Provide easy to use tools to manage certificates.
- ▸ A standardised API for interacting with multiple certificate authorities (CAs).
- ▸ Gives security teams the confidence to allow developers to self-serve certificates.
- ▸ Support for ACME (Let's Encrypt), HashiCorp Vault, Venafi, self signed and internal certificate authorities.
- ▸ Extensible to support custom, internal or otherwise unsupported CAs.

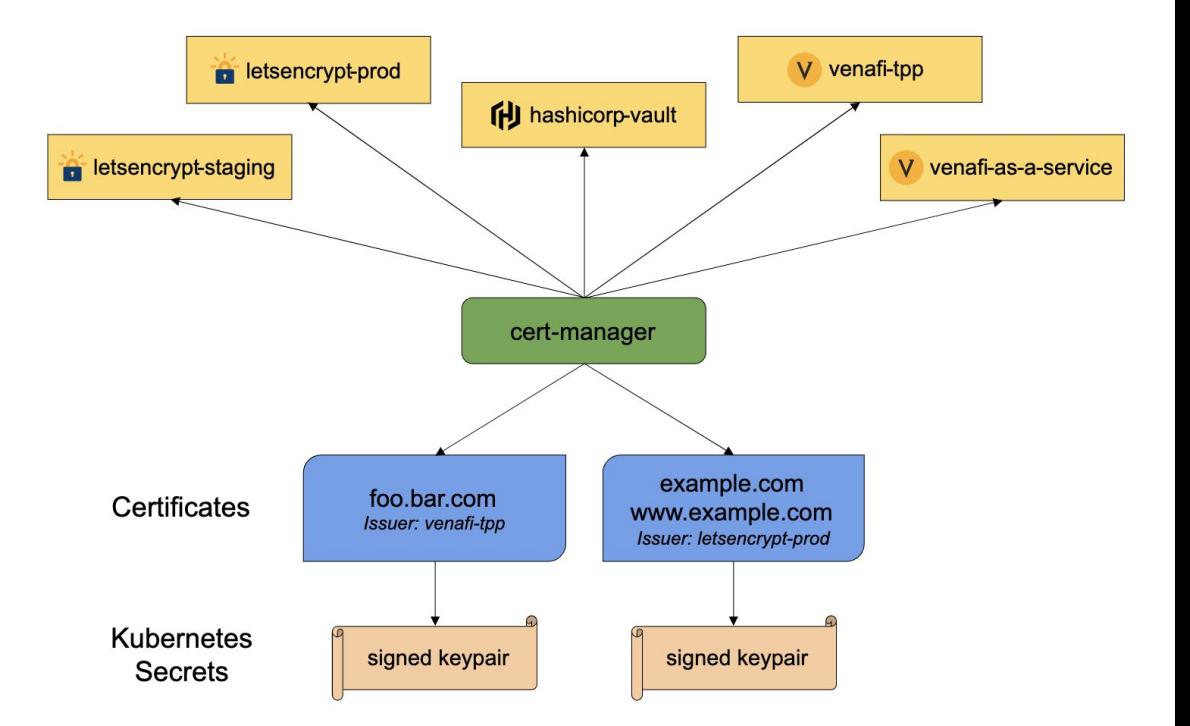

#### **Latest Release** (v1.7.1):

**42**

[7.1](https://github.com/cert-manager/cert-manager/releases/tag/v1.7.1)

[https://github.com/cert-manager/cert-manager/releases/tag/v1.](https://github.com/cert-manager/cert-manager/releases/tag/v1.7.1)

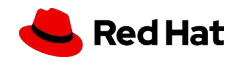

# Networking & Routing

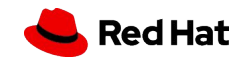

**Red Hat** 

### External DNS Operator (Tech Preview)

- ▸ Provide the ability to dynamically control DNS records of an external DNS server via Kubernetes resources in a DNS provider-agnostic way.
- $\triangleright$  The feature makes use of an operator that will be deployed via the OperatorHub to manage the upstream external-dns functionality
- ▶ Supported cloud providers include AWS, GCP and Azure (Tech Preview)

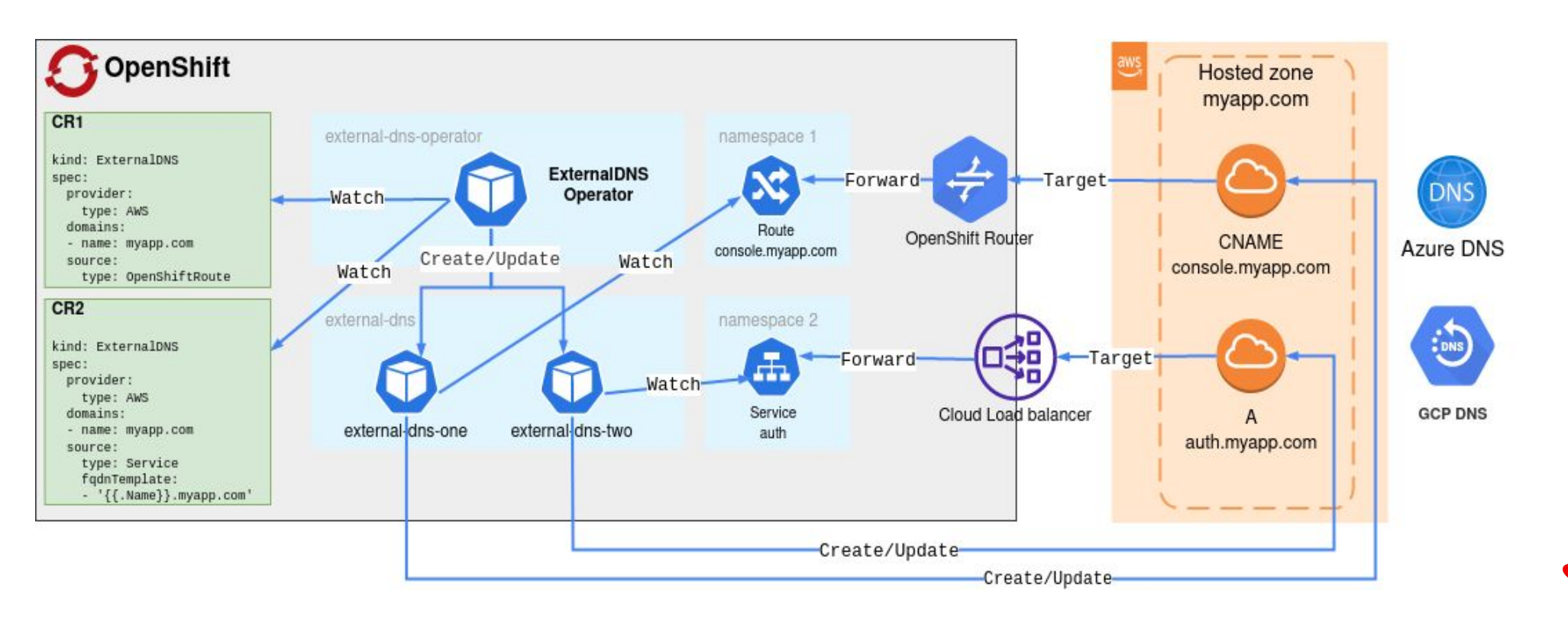

# General Networking Enhancements

**MTU**

**Hardware Enablement**

Hardware Enablement

### Egress IP address support for clusters installed on public clouds

- ▸ For OVN-K and OpenShift SDN cluster network providers on
	- ▸ Amazon Web services
	- ▸ Google Cloud Platform
	- Microsoft Azure

**IP capacity = public cloud default capacity sum(current IP assignments)**

### Modify Cluster Network MTU post installation

#### **oc patch Network.operator.openshift.io cluster --type=merge --patch \ '{"spec": { "migration": null, "defaultNetwork":{ "ovnKubernetesConfig": { "mtu": <mtu> }}}}'**

### SR-IOV support for

- ▸ Intel Columbiaville E810
	- ▸ E810-CQDA2
	- ▸ E810-2CQDA2
	- ▸ E810-XXVDA2
	- ▸ E810-XXVDA4
- ▸ Broadcom
	- ▸ BCM57414 & BCM57508

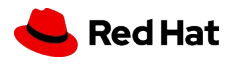

# Virtualization

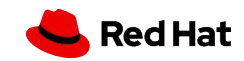

# OpenShift Virtualization

Modernized workloads, support composite applications with VMs, containers, and serverless

#### Enhanced Data Protection

- ▸ VM backup and restore built into OADP
- ▸ Disaster recovery workflows coordinated through ACM

#### Additional Deployment Options

- Small footprint in resource constrained deployments e.g. SNO
- **IBM Public Cloud Bare Metal (Tech Preview)**

#### Operational Enhancements

- Composite applications (container & VM) in same Service Mesh
- Enhanced Virtual Machine Workflow Management

#### Workload Acceleration

Accelerate compute and 3D apps with shared vGPU resources

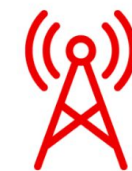

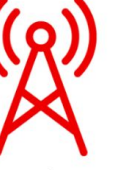

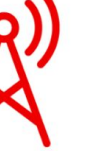

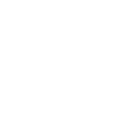

Telco **47**

Modernize wirh

composite apps

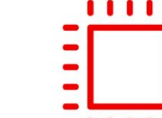

compute workloads

Accelerate

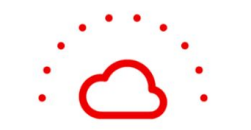

Compact clusters at the edge

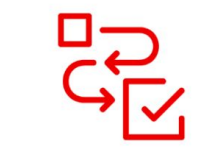

cloud-native VMs

"Red Hat technology stands out from the competition in terms of its ability to run virtualized workloads and container workloads in a streamlined and well-integrated manner. Red Hat allows us to deliver value to our users more quickly, minimizing time to market and accelerating the software development lifecycle."

Gökhan Ergül CTO, sahibinden.com

sahibinden com

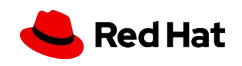

# VM lift-and-shift to OpenShift

#### **Migration Toolkit for Virtualization 2.3**

MTV 2.3 is adding **warm migration** capabilities for both VMware and RHV to OpenShift Virtualization

*Warm migration reduced the amount of downtime by pre-copying the data from disks before the final shutdown and reboot of your VM on the destination platform.*

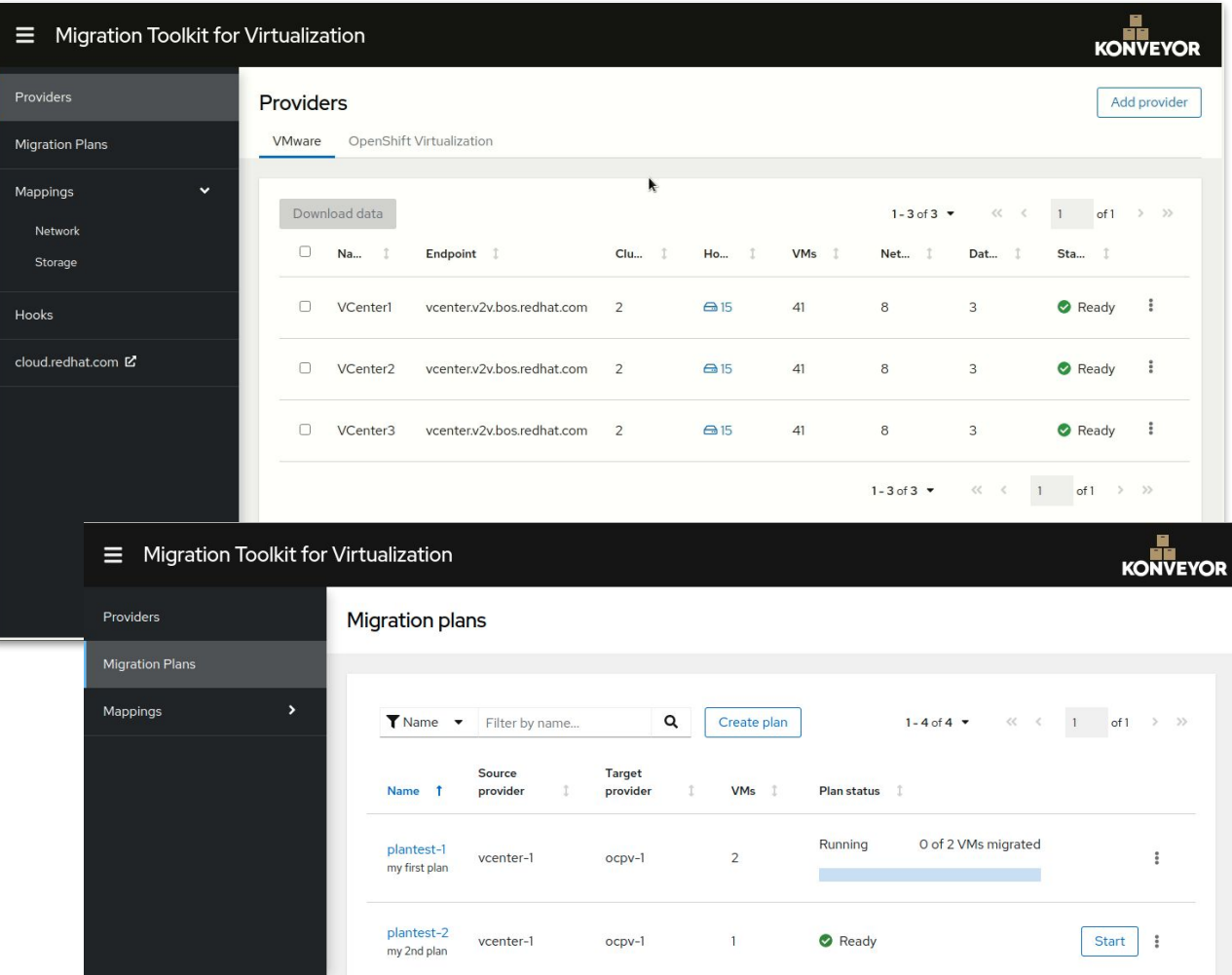

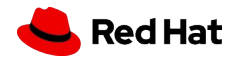

# Specialized Workloads

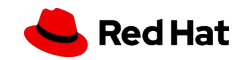

# Distributed deep learning training with GPUs

- ▸ NVIDIA DGX A100 server: OpenShift deployment and NVIDIA GPU operator enablement
- GPU utilization in the OpenShift Console
- ▸ vGPUs simplified enablement with the Driver Toolkit
- Distributed deep learning training enabled by the NVIDIA Network Operator and GPUDirect RDMA (Tech Preview)
- OpenShift NVIDIA GPU Operator on ARM systems (Tech Preview)
- OpenShift Virtualization vGPU enablement (Tech Preview)

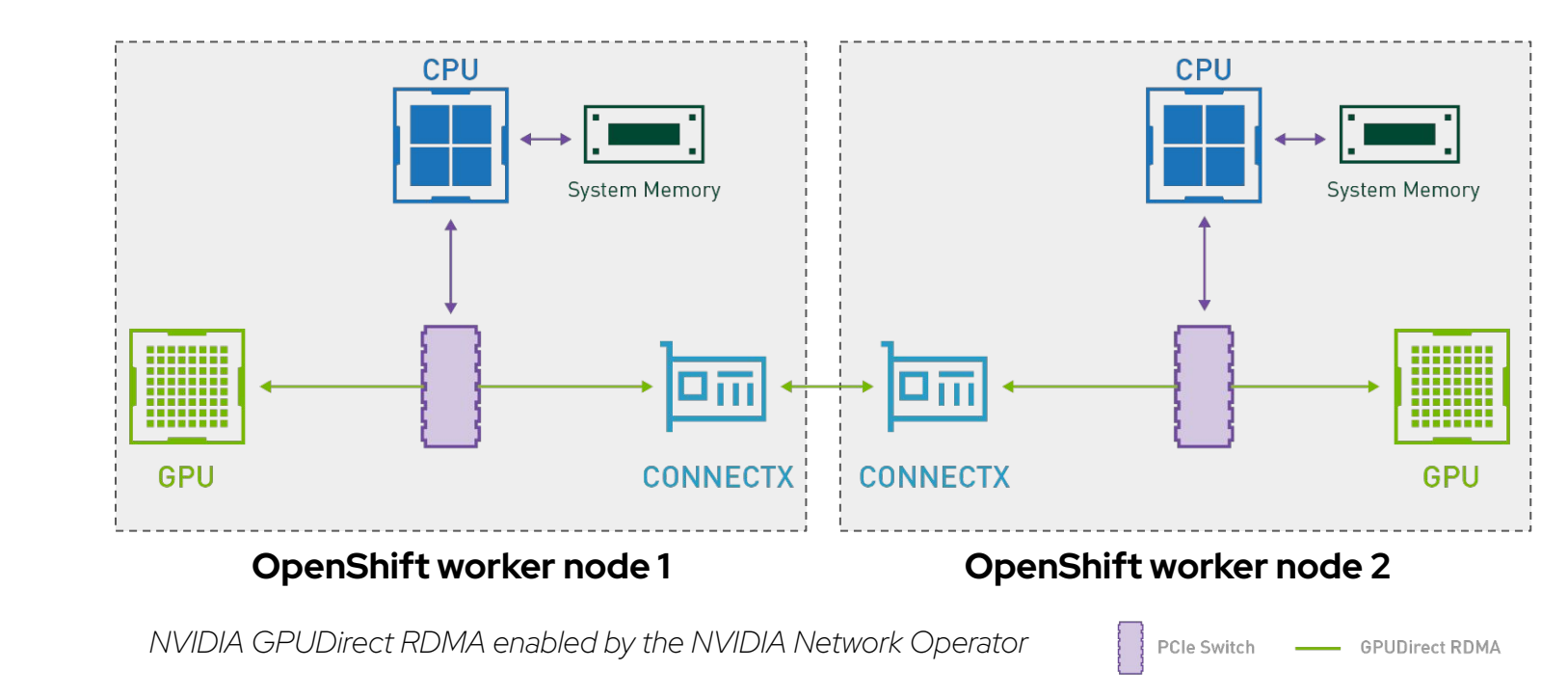

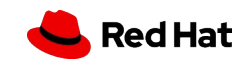

### Multi-architecture: IBM Power and IBM Z

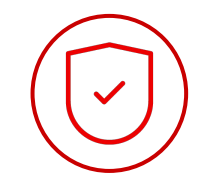

#### **Security**

- ▸ Enhance data security from email communications to website access, transparently, with no changes to you applications
- ▸ Describe compliance state and provide an overview of gaps and remediation
- ▸ OVNKube IPSec support
- ▶ Compliance Operator

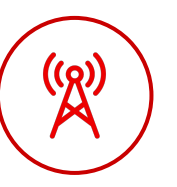

#### **Networking**

- ▸ More tools/options in your networking stack so you can meet your user and workflow needs
- ▸ Multus Plugins
	- IPVLAN
	- Host Device
	- Bridge
	- Static IPAM

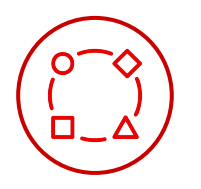

#### **Flexibility**

- $\triangleright$  Respond to rise and fall in demand automatically, be agile and improve end user experience
- ▸ Vertical Pod Autoscaler
- ▸ Horizontal Pod Memory Autoscaling (Tech Preview)

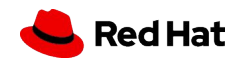

# Operator Framework

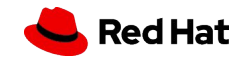

# Operator SDK Enhancements

Operator Maturity increased via custom Helm reconciler, exposing metrics, and advanced capabilities

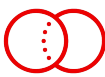

#### Hybrid Helm Operator SDK plugin (Tech Preview)

- ▸ Jump start an Operator with Helm Chart and add advanced / event-based Ops logics to Helm reconciler in Go.
- ▸ Continue adding new APIs/CRDs in the same project in Go.

\$ operator-sdk **init --plugins hybrid.helm.sdk.operatorframework.io** \ --project-version="3" --repo github.com/example/memcached-operator

```
$ operator-sdk create api --plugins helm.sdk.operatorframework.io/v1 \ 
  --group cache --version v1alpha1 --kind Memcached
```

```
$ operator-sdk create api --plugins=go/v3 \ 
  --group cache --version v1 --kind MemcachedBackup --resource --controller
```
#### Digest-based bundle (for disconnected env)

▸ Easily package Operator project into an Operator bundle that works in the disconnected environment with the OLM.

#### \$ make bundle **USE\_IMAGE\_DIGESTS=true**

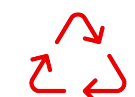

#### Resource pruning for Operator created objects

▸ A common library that helps enable Operators to prune/delete cluster objects in GVK per customized strategies or hooks.

#### cfg **= Config {**

```
 log: logf.Log.WithName("prune"),
DryRun: false,
Clientset: client,
LabelSelector: "app=churro",
Resources: []schema.GroupVersionKind {
    {Group: "", Version: "", Kind: JobKind},
},
Namespaces: []string {"churro-namespace"},
Strategy: StrategyConfig {
    Mode: MaxCountStrategy,
    MaxCountSetting: 10,
},
PreDeleteHook: myhook,
```
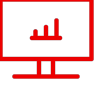

**}**

#### Enable Ansible Operator insight (capability level IV)

▸ Ansible Operator SDK supports exposing custom metrics, emitting k8s events, and better logging.

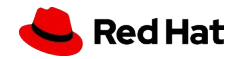

## Operator Lifecycle Management Enhancements

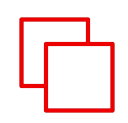

#### Support for Hypershift

OLM components including the catalogs run entirely on the Hypershift-managed control plane and doesn't incur any cost to tenants on worker nodes.

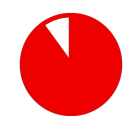

#### Support for extremely dense clusters

Operator availability projection (CSV copying) can become resource intensive on clusters with large number of namespaces (>1000). There is now a switch to disable that.

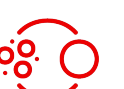

#### Fine-grained dependencies

Operators with very specific dependency needs can now use complex constraints / requirements expressions

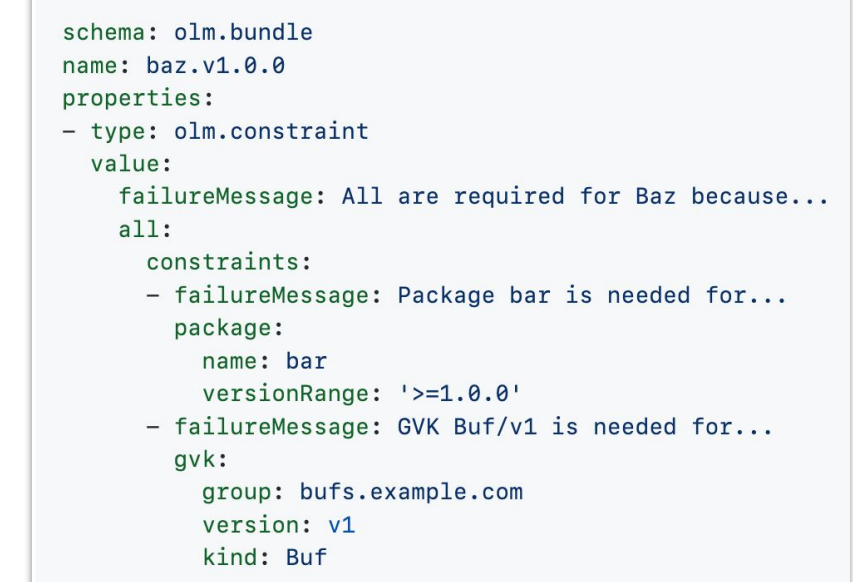

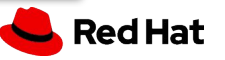

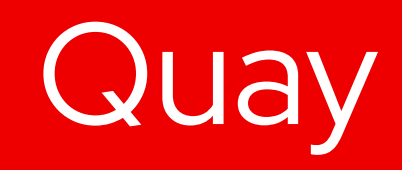

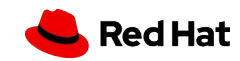

## Quay Builds via podman

#### Builds on OCP clusters

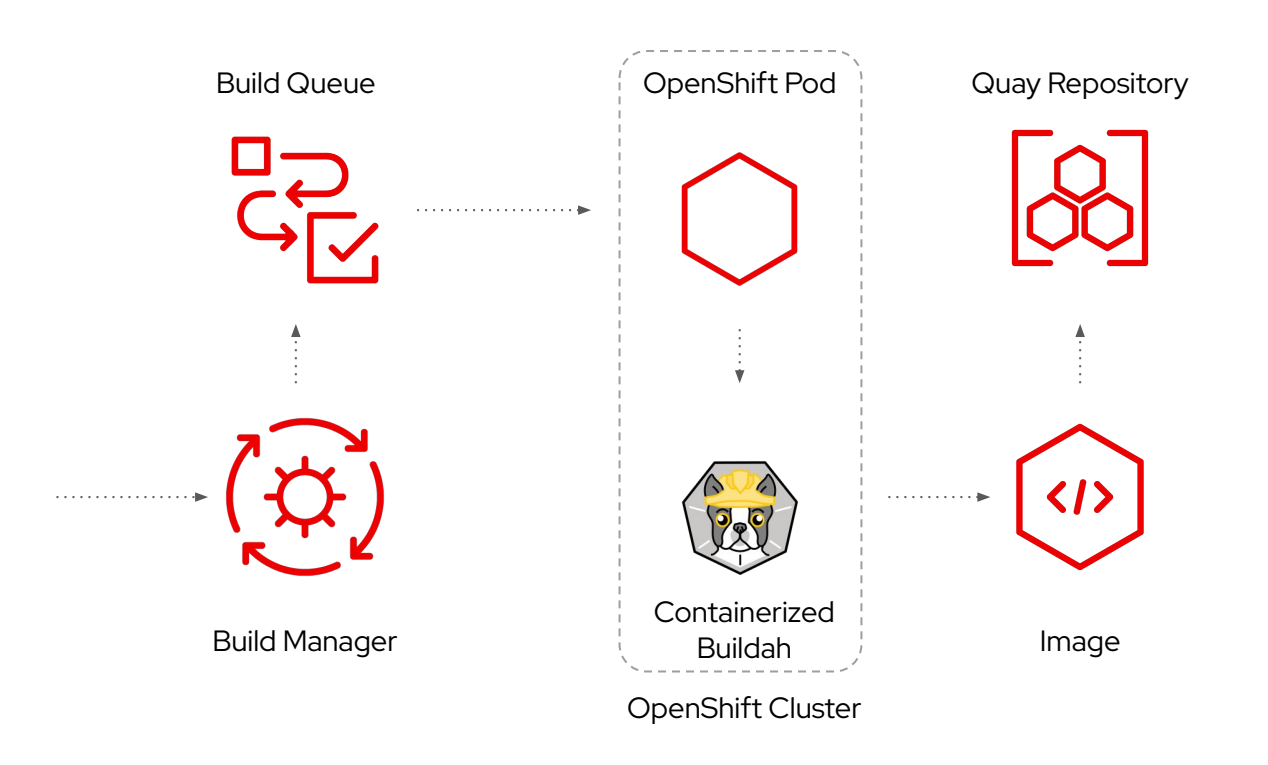

- Builds images triggered by code commits, avoid credential leakage in external CI
- ▸ Quay container builds trigger containerized build jobs, no gemu usage anymore  $(5 -$  Quay 3.6)
- Builds execute on the same OCP cluster Quay is running on or a remote cluster, no external VMs or OCP on bare-metal required
- 3.7: configured via the Quay config file
- 3.8: managed by the Quay Operator
- ▸ *Future*:
	- ・ multi-arch builds
	- **Builds using OpenShift Pipelines**

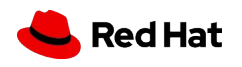

# Quay Pull-Through Cache Proxy

Serving multiple organizations and multiple cluster switch efficiency

- ▸ Transparent pull-thru caching for all registry clients
- ▸ Central Quay instance acts as a pull-cache for upstream registries
- ▸ Selectively enabled in Quay and OpenShift, allows to disable direct access to untrusted public registries
- ▸ Moderates and accelerates access to trusted upstream registries
- $\triangleright$  Cache size will be configurable

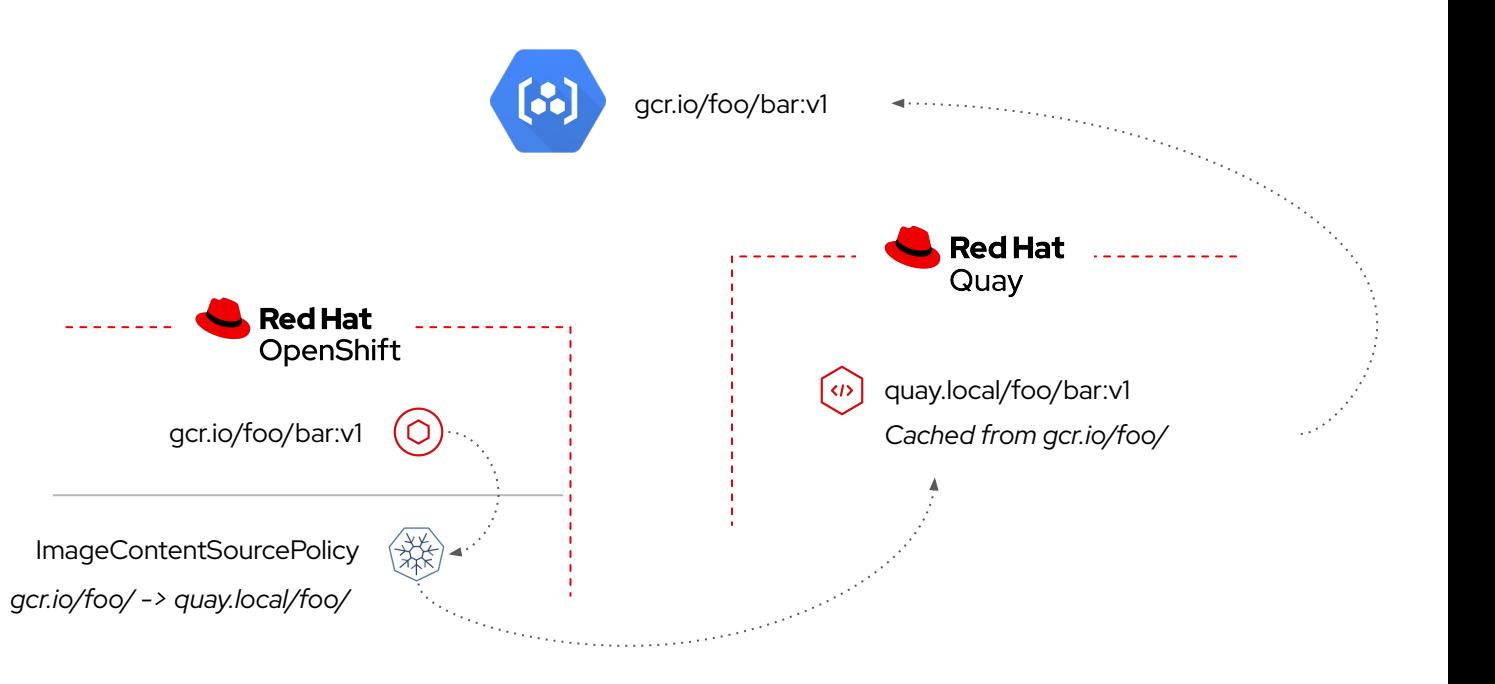

This workflow describes future state and depends on OpenShift support coming around 4.12 ([OCPNODE-521](https://issues.redhat.com/browse/OCPNODE-521))

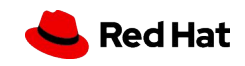

## Quay Quota Management

#### Manage storage consumption growth by setting limits

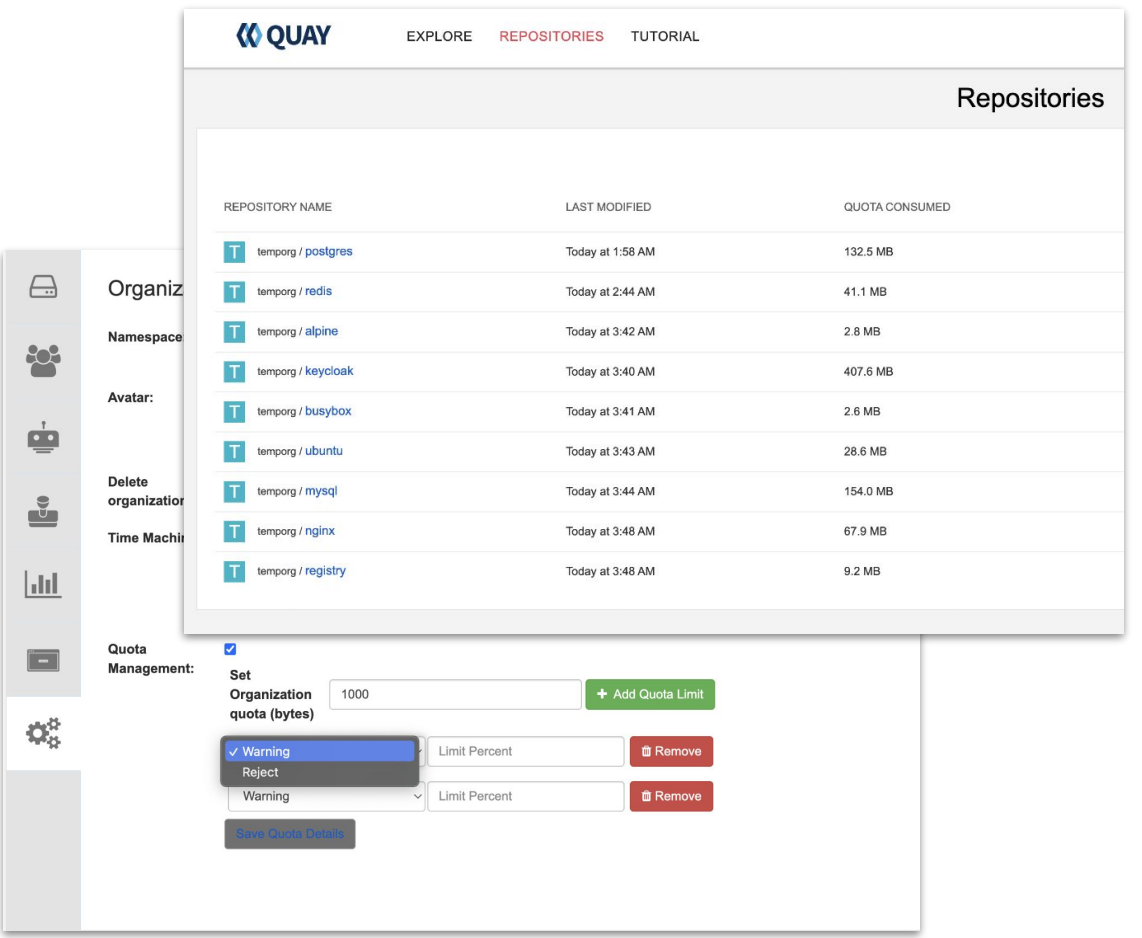

- ▸ Prevents unbound storage growth in multi-tenant registries
- ▸ Image Storage Quota for organizations in Quay
- ▸ Customizable threshold behavior
	- ・ Soft quota: warning messages
	- ・ Hard quota: pushes are rejected
- ▸ Cluster-wide default quota for all new organizations enforceable by administrators
- ▸ Organization-level consumption tracking by tenants
- ▸ Registry-level consumption tracking by administrators

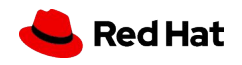

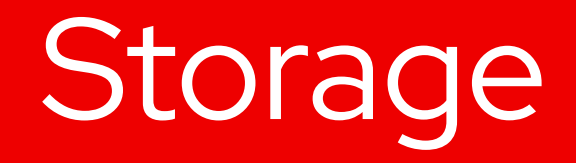

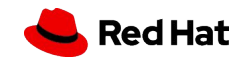

# OpenShift Storage - Journey to CSI

- CSI Operators plugable, built-in upgrade, storage integration
	- ▸ vSphere **(GA)**
	- ▸ AWS EFS **(GA)**
	- ▸ IBM Cloud **(GA)**
	- ▸ AliCloud disk **(GA)**
	- ▸ Azure Disk **(GA)**
	- ▸ Azure File (Tech Preview)
- ▸ CSI Migration allow easy move from using existing intree drivers to new CSI drivers
	- ▸ vSphere (Tech Preview)
	- ▸ Azure File (Tech Preview)
- Operator/CSI are automatically deployed at installation or after upgrades
- ▸ In-tree storage class remains **default** until CSI migration goes GA

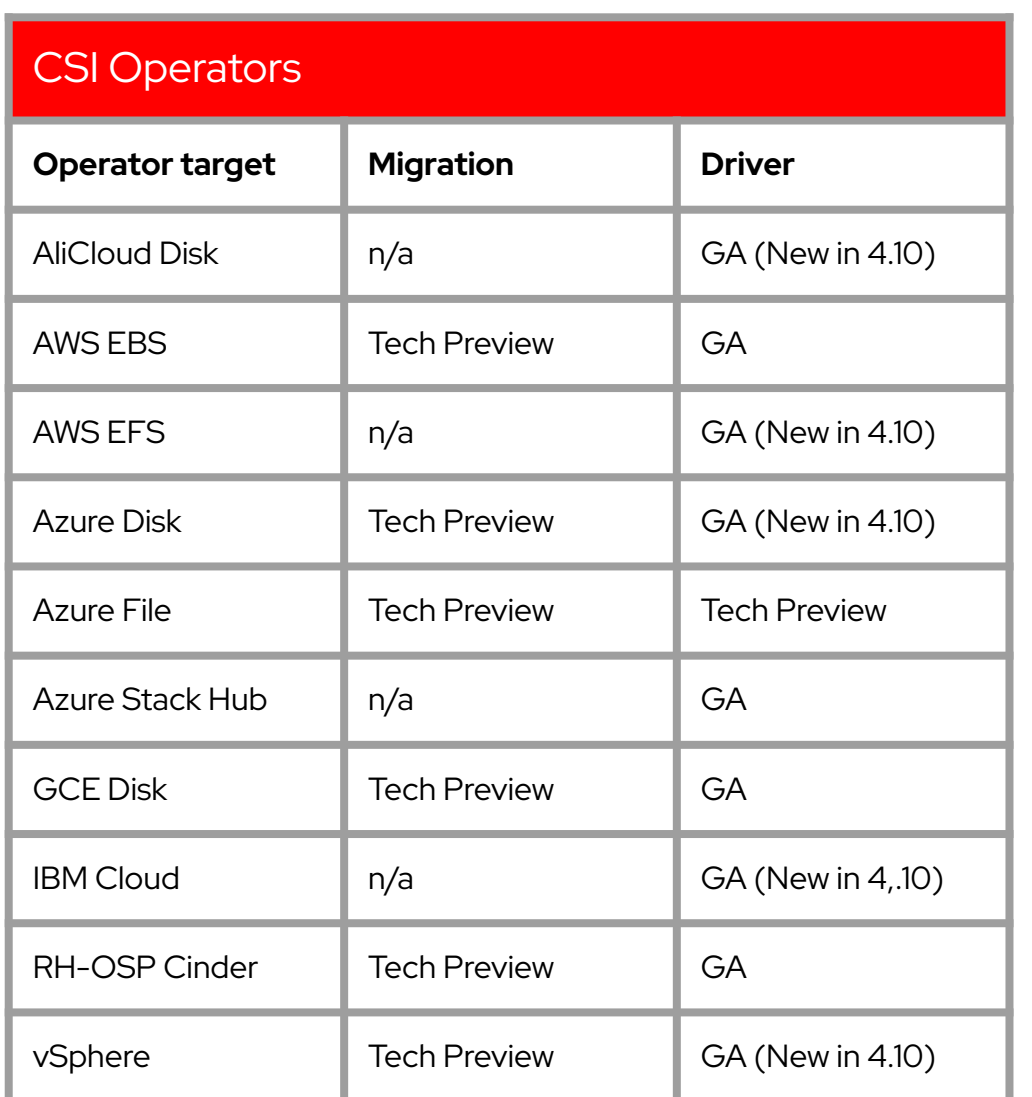

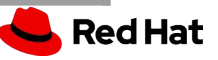

### OCP 4.10 vSphere CSI Journey

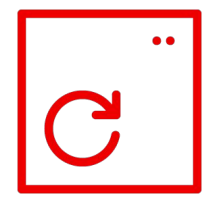

#### **VM Hardware version 15**

#### vSphere CSI requires VMware **Virtual Machine hardware version 15**.

Make sure the OCP VMs are running HW version 15 or greater.

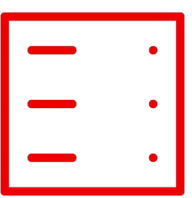

**vSphere >= v6.7U3**

Virtual Machine Hardware v15 depends on **vSphere v6.7U3 or greater.**

Make sure the cluster is running on a vSphere version that supports VM Hardware version 15.

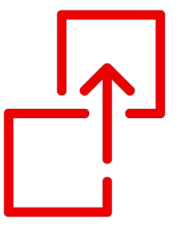

#### **Third Party CSI**

OCP **can't run two versions of the CSI driver** at the same time.

If another vSphere CSI driver is present, remove it from the cluster after upgrading to 4.10.

(Red Hat vSphere CSI installation will automatically resume with no dataplane downtime nor dataloss)

OCP 4.10 clusters that don't meet these requirements **will be marked unupgradable.** Fix the issue to automatically resume the CSI driver deployment.

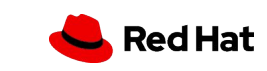

### **ODF 4.10 and ACM 2.5 - Regional-DR with Failover**

### Protection against Geographic Scale Disasters

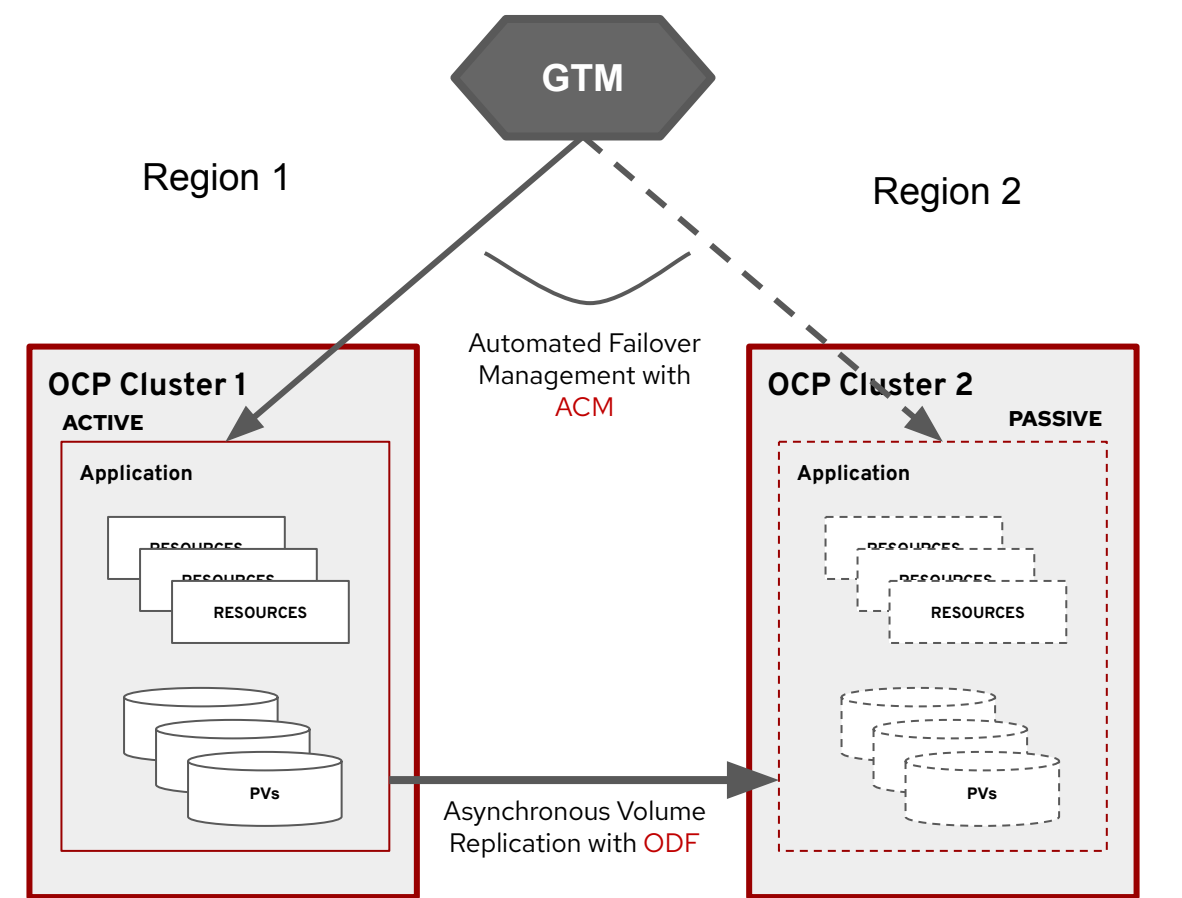

- ▸ Asynchronous Volume Replication => low RPO
- ODF enables cross cluster replication of data volumes with replication intervals as low as 1 min
- ODF Storage operators synchronizes both App data PVs and Cluster metadata
- ▸ Automated Failover Management => low RTO
	- ACM Multi-Cluster manager enables failover and failback automation at application granularity
	- ▸ Both clusters remain active with Apps distributed and protected among them

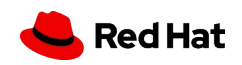

### Other OpenShift Data Foundation 4.10 updates

- Cluster wide encryption with Service Account
- AWS gp3/gp2 csi support as backing storage
- MCG support for namespace on top of filesystem
- **Tech Preview** 
	- Dynamic storage for Single Node OpenShift, initial target is Telco RAN

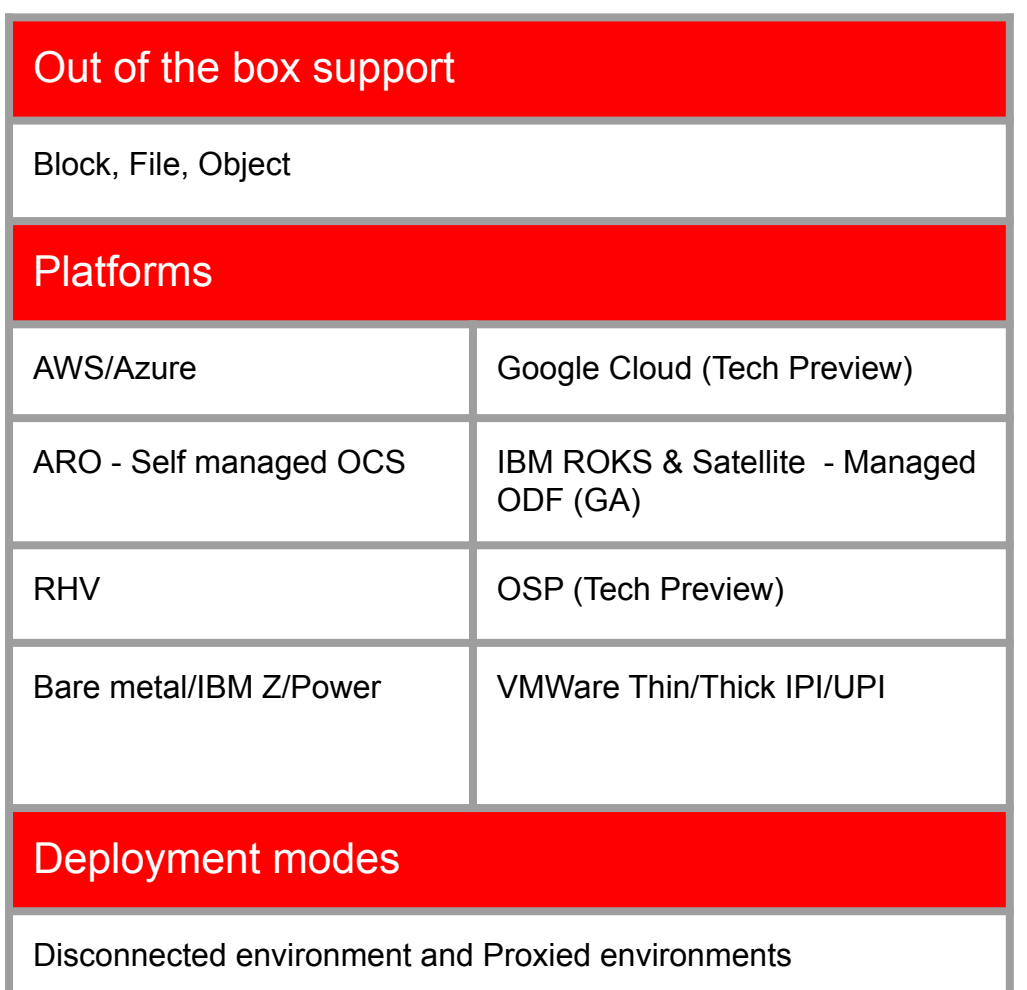

# Telco 5G

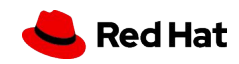

### NUMA/Topology Aware Scheduling (Tech Preview)

Kubernetes Control plane

Kube<br> **Kubelet** Kubelet

Pod **Pod** 

 $-$ 

Red Hat

NODE

**ETCD**

scheduler

**Kubelet**

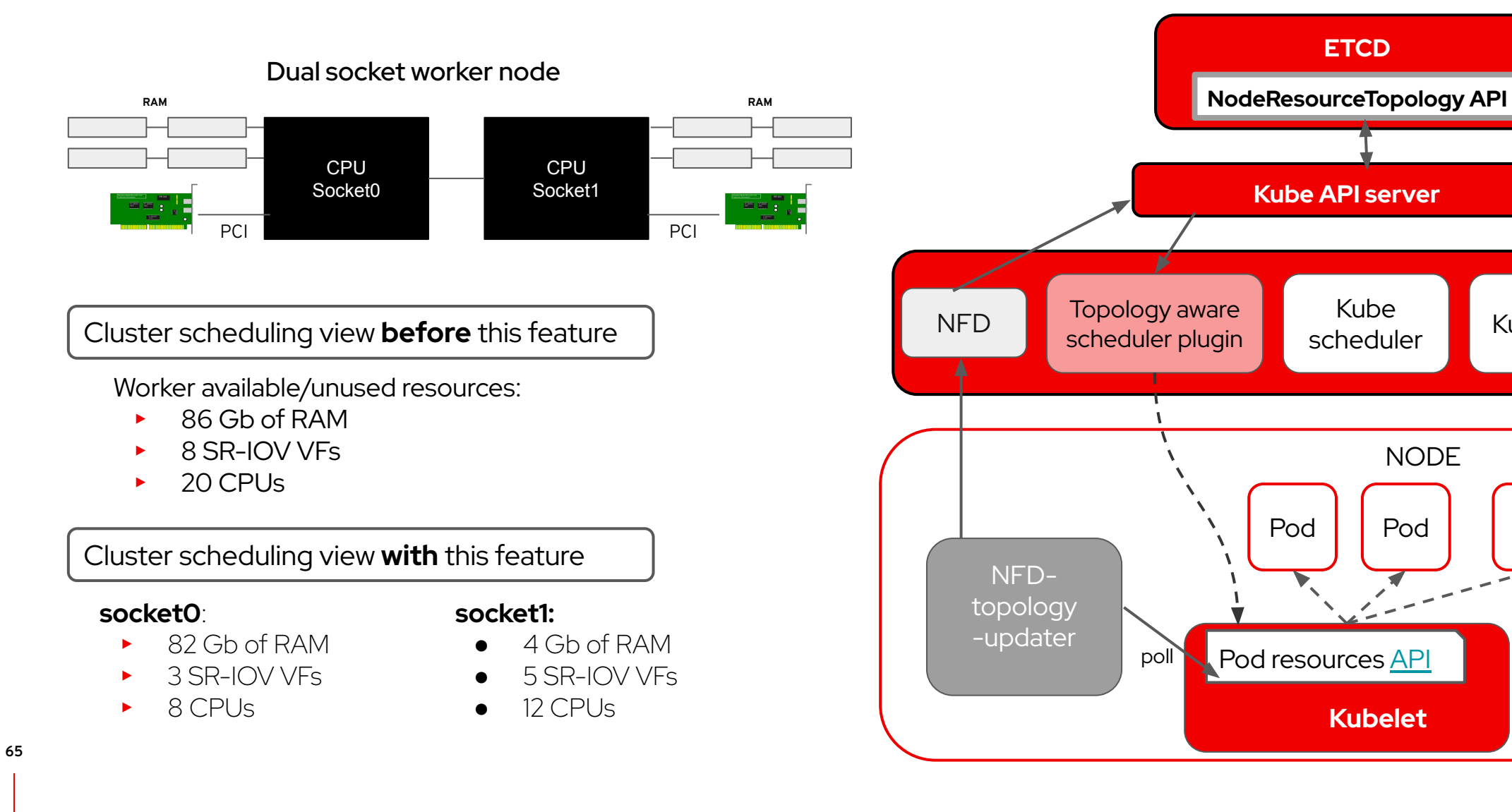

### Zero Touch Provisioning Enhancements for Far Edge Telco Workloads

- **ZTP of a C-RAN Hub** (DUs on a traditional cluster and compact three node cluster)
- **ztp-done label** applied to clusters when the platform configuration is applied and fully reconciled
- ▸ ZTP **tight integration with the Topology Aware Lifecycle Operator** to allow smooth transition from ZTP to eventual cluster upgrades
- ▸ Installation flexibility is improved with **support for custom manifests provided via GitOps**
- ▸ **Policy-driven multi-cluster upgrades via RHACM** (Tech Preview)
- ▸ Integration with Talo provides the ability to **sequence multiple SNO provisioning across an ACM instance**
- ▸ Reduced DU downtime by **pre-caching images and artefacts prior to update/upgrade**

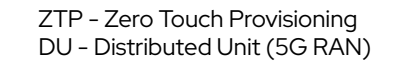

**66**

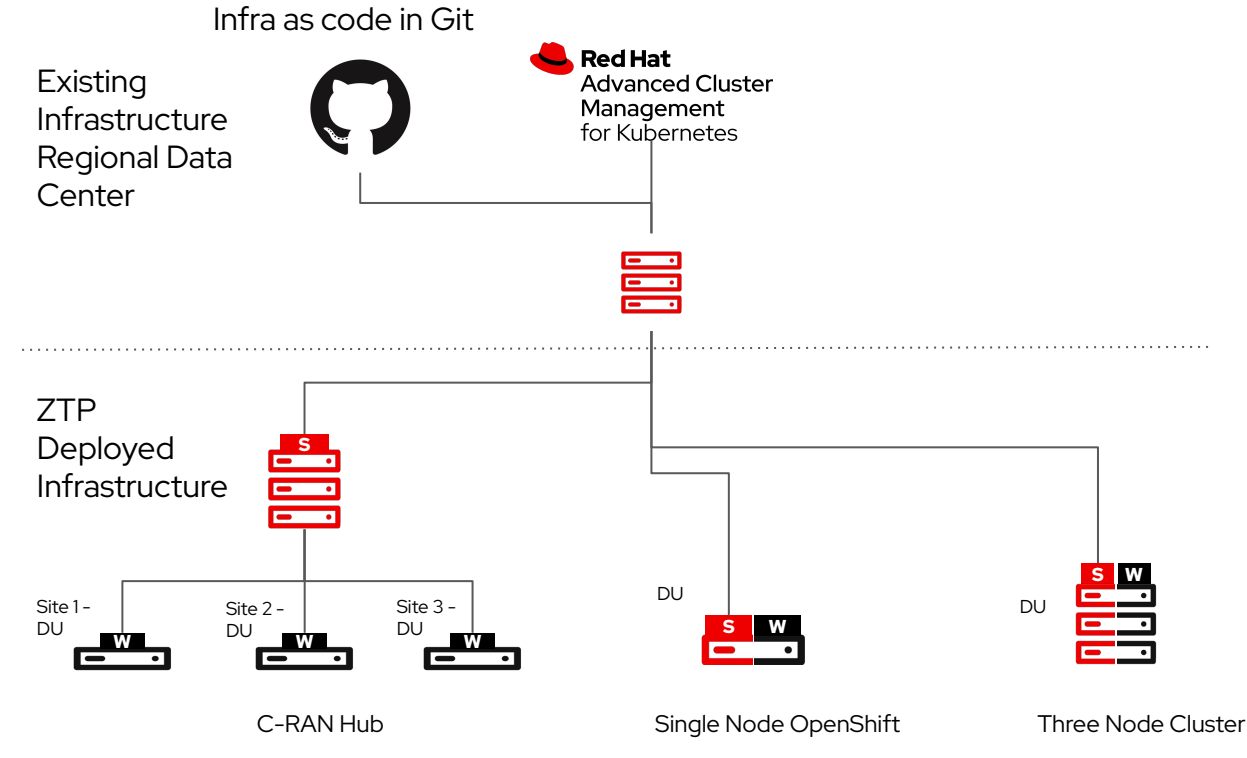

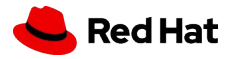

### Single-Node OpenShift Operational Optimizations

#### **4.10 Improvements**

- ▸ Increased **Application's Infrastructure Budget (AIB)** (the load added to the platform compute needs, by the workload. e.g. pod count and probes)
	- ▸ runc 1.1 & GO 1.17

**67**

- Reduce kube-apiserver CPU usage
- Operator CPU overhead optimization
- Pod Recovery improvements

OCP Baseline determined with Workload Modelling on an Intel Ice Lake platform. Results may vary depending on hardware deployed.

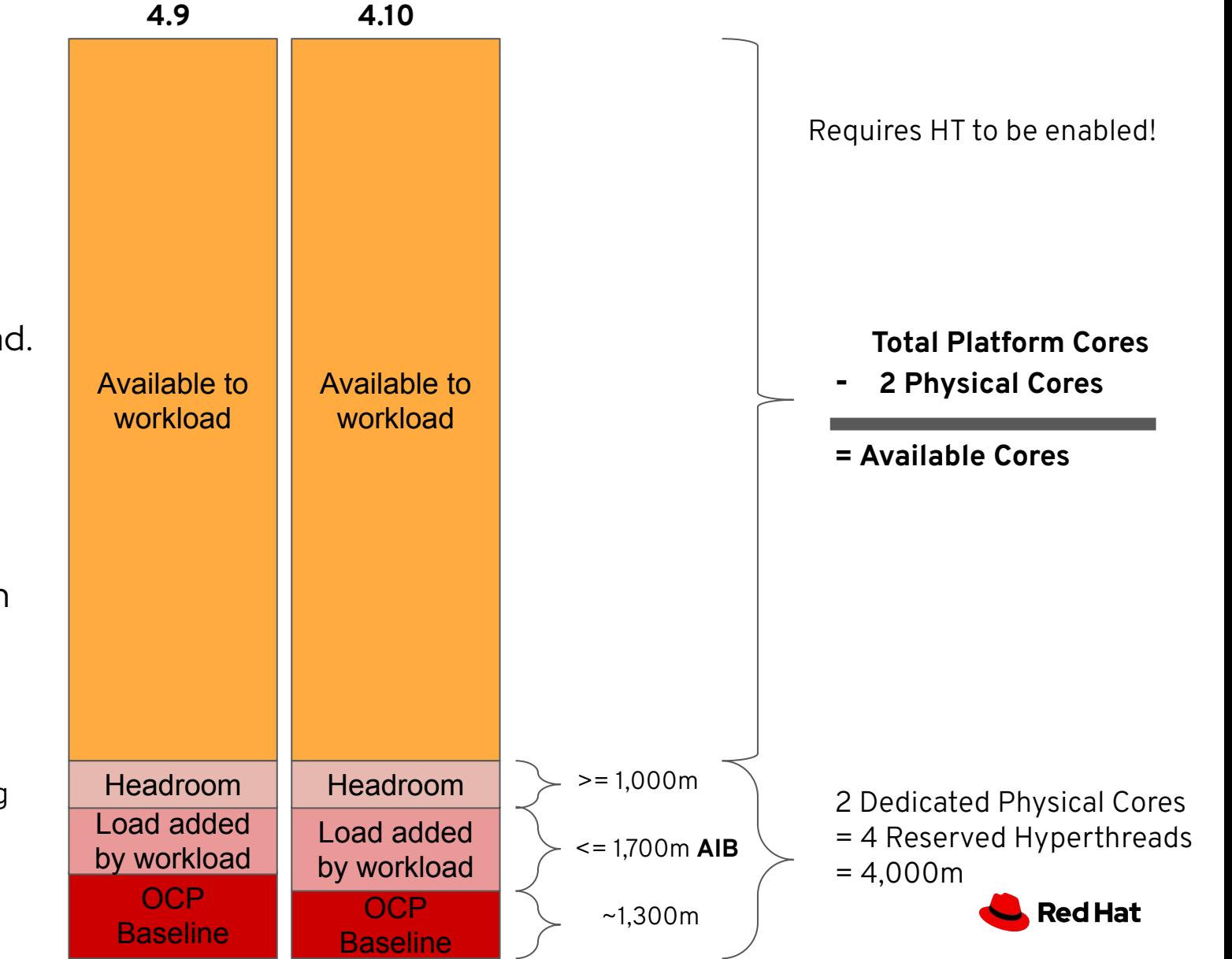

### OpenShift Event Bus Advancements for RAN Workloads

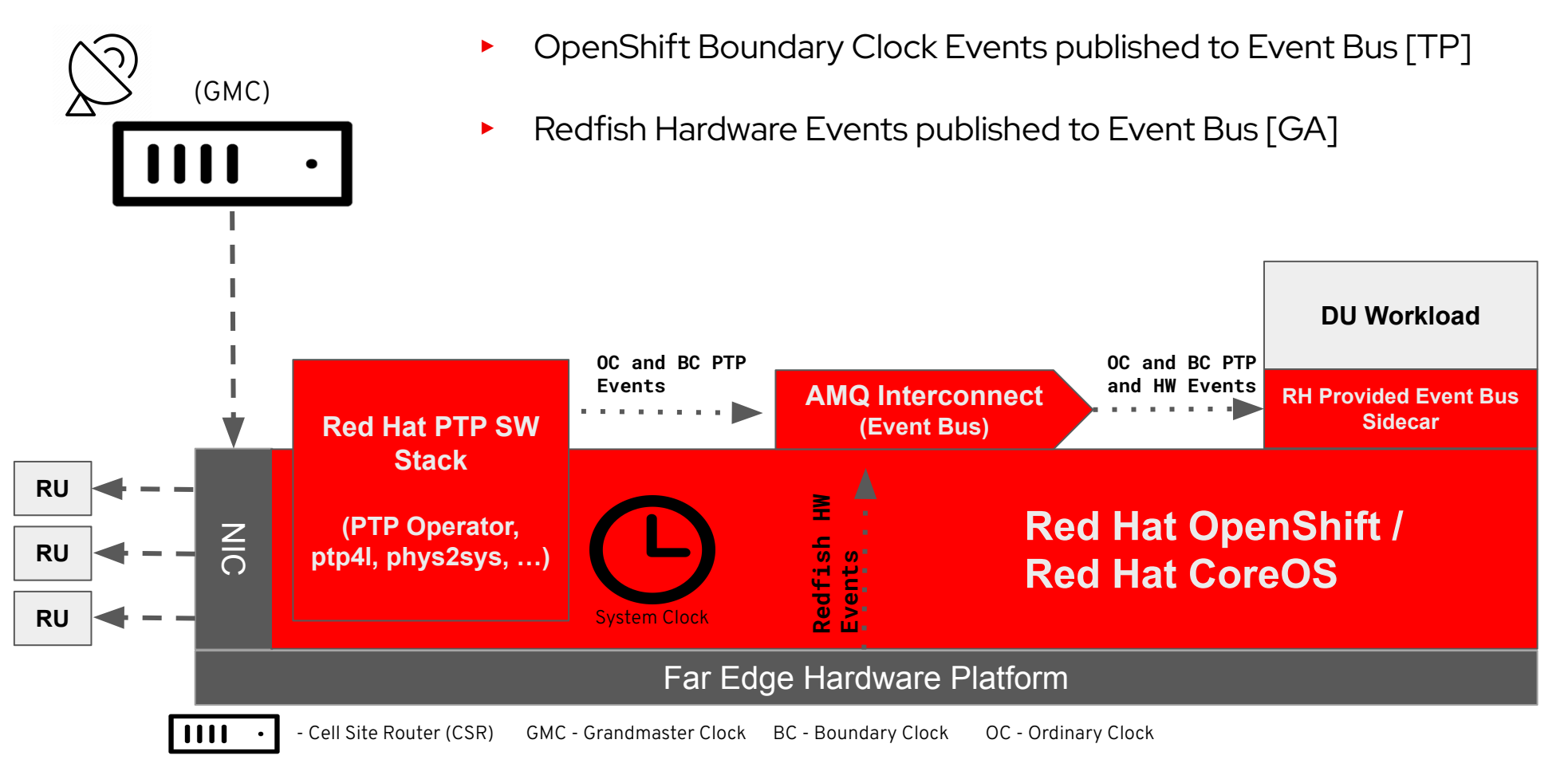

PTP Operating Modes: OpenShift Node as an Ordinary Clock [GA] and Boundary Clock [TP]

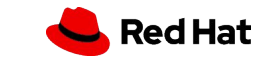

# **Observability**

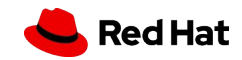

### Summary Enhancement for OpenShift 4.10 Monitoring

#### *Prometheus Audit Logging Enhancements*

#### *Updated OpenShift Audit Logging for Metrics:*

- New Support for enabling Audit Logging in Prometheus Adapter:
	- Ability to Observe which component are requesting calling the metrics API
	- ▸ Enables customers to monitor and troubleshoot performance problems via API audit capability
- Enable Query Logging in all Prometheus Instances:
	- ▸ Platform Monitoring & User Workload Monitoring
	- ▸ Use ThanosQuerier to see which query is frequently executed and the impact to operations

The following profiles are provided which corresponds to Audit Log Levels • Request • RequestResponse · None • Metadata (the default audit profile) User can pick any of the profile by modifying the CMO configmap as follows apiVersion: v1 kind: ConfigMap metadata: name: cluster-monitoring-config namespace: openshift-monitoring data: config.yaml: | k8sPrometheusAdapter: audit: profile: Request CMO picks up the change and (re)deploys prometheus-adapter with appropriate --audit-flags.

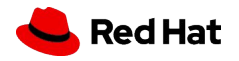

### Summary Enhancement for OpenShift 4.10 Monitoring

*Prometheus Logging & Certificate Capabilities - Improves the reliability of metrics collection*

▸ Client Certificate Authentication for Scraping Metics: (Enable Prometheus to use Client Authentication)

- ▸ For scraping metrics to reduce performance impacts on authentication APIs.
- ▸ Provides consistency with Global OpenShift Security Configurations.
- ▸ Prometheus is able to authenticate using TLS certificates instead of bearer tokens when scraping metrics.

# token='oc sa get-token prometheus-k8s -n openshift-monitoring' # oc -n openshift-monitoring exec -c prometheus prometheus-k8s-0 -- curl -k -H "Authorization: Bearer \$token" Unauthorized

# token='oc -n openshift-user-workload-monitoring sa get-token prometheus-user-workload' # oc -n openshift-monitoring exec -c prometheus prometheus-k8s-0 -- curl -k -H "Authorization: Bearer \$token" Unauthorized

# token='oc sa get-token prometheus-k8s -n openshift-monitoring'

# oc -n openshift-monitoring exec -c prometheus prometheus-k8s-0 -- curl -k -H "Authorization: Bearer \$token" # HELP go gc duration seconds A summary of the pause duration of garbage collection cycles. # TYPE go\_gc\_duration\_seconds summary

go gc duration seconds{quantile="0"} 2.4802e-05

go gc duration seconds{quantile="0.25"} 9.8683e-05

go gc duration seconds{quantile="0.5"} 0.000125406

go gc duration seconds{quantile="0.75"} 0.000145902

go gc duration seconds{quantile="1"} 0.004148246

go\_gc\_duration\_seconds\_sum 0.035471605

go gc duration seconds count 201

**71**

- ▸ **OpenShift Monitoring Component Updates:**
	- Alertmanager 0.23.0
	- ▸ Grafana 8.3.4
	- $kub$ e-state-metrics v $2.3.0$
	- ▸ node-exporter 1.3.1
	- prom-label-proxy 0.4.0
	- Prometheus 2.32.1
	- Prometheus adapter 0.9.1
	- Prometheus operator 0.53.1
	- Thanos  $0.231$

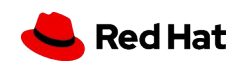

# Improved OpenShift Monitoring UI Experience

#### **New OpenShift Console Monitoring Experience:**

- Console Monitoring User Interface Enhancements to Observe OpenShift:
	- Unification of Alertmanager within the OCP Console
	- ▸ Management of Thanos Prometheus instances built into the OCP Console

#### Note:

Thanos and Alertmanager user interfaces previously used for external management have been deprecated in OpenShift 4.10

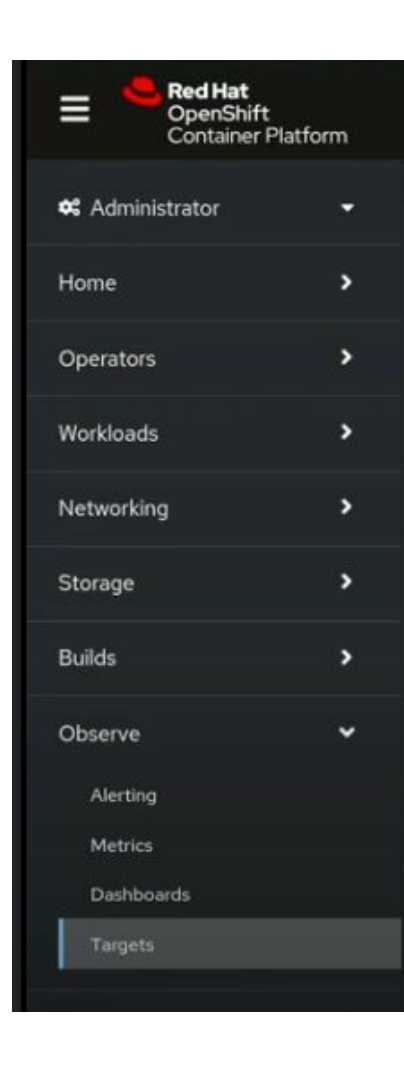

#### Unified & Integrated Metrics:

No Longer Required to Manage Thanos Prometheus through separate User Interface

#### Integrated Alerting with Alertmanager:

▸ Integrated Alerting into OpenShift Console User Interface.

#### Unified & Integrated Support:

Simplifying the End-to-End Monitoring Experience with Red Hat Support vs. 3rd Party

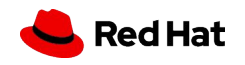
## Improved OpenShift Monitoring UI Experience

### New Prometheus Targets Endpoints Provided within the OpenShift Console:

- Ability to set "Target Endpoints" for monitoring and scaping metrics for infrastructure or services.
	- ▸ Single Administrative view and Management
	- Federated Targets API in Thanos + Allows both Platform and User Defined Workload Monitoring

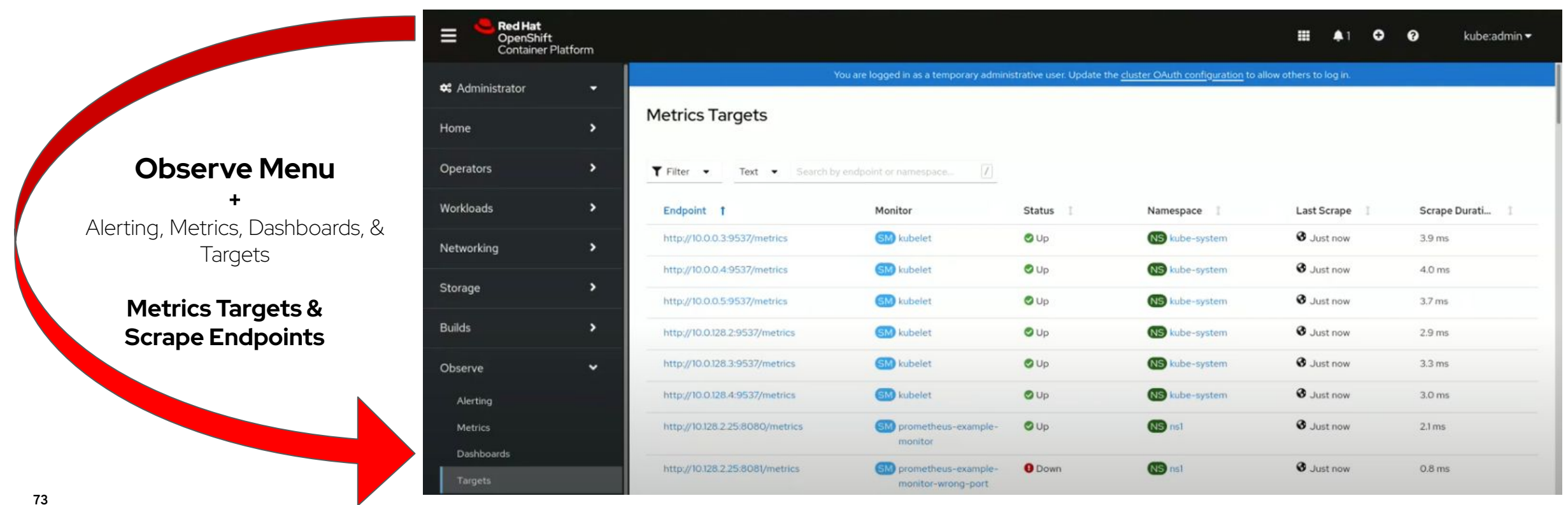

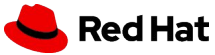

Tech Preview

# Logging 5.4 for OpenShift 4.10

### *Milliseconds Interoperable with Elasticsearch Log Exploration*

### *Loki & OpenShift (Day 1) Experience:*

- Ability to install, update, and manage a cluster with an alternative, scalable and performing log store
- Ability to deploy and manage Loki operator for OpenShift In-Cluster Log Configuration Management

*On-Demand Queries In* 

**OPENSHIFT** 

*Multi-Cloud Extensible Framework*

*Multi-Tenancy Log Aggregation*

*API Extensible Logging Architecture*

### Loki & OpenShift (Day 2) Experience:

- Substantial performance & scale over Elasticsearch Log Storage
- ▸ Loki is Highly Scalable and provides Multi-Tenancy Capability for evaluating OpenShift Multicluster Log Correlation & **Exploration**

### *Supported Operator Framework High Scale & Performance (Loki + Vector)*

**Red Hat Multi-Cloud Scalable Logging Stack Evolution (Elasticsearch to Loki Tech Preview Journey)**

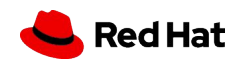

### Distributed Tracing

Saving costs and time with Distributed Scenarios

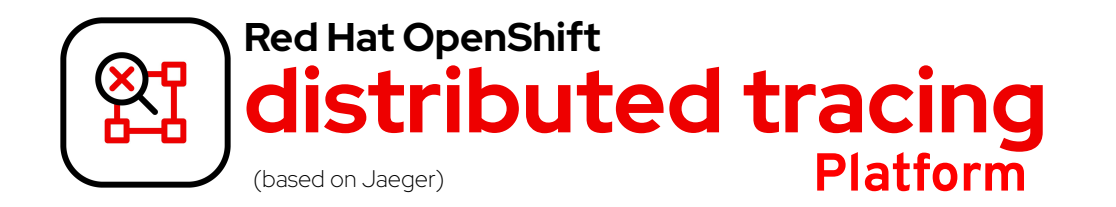

- Based on Jaeger 1.29
- Added in-memory storage support for adaptive sampling
- ▸ Added OpenTelemetry Protocol (OLTP) to the Query Service
- ▸ Includes rolling updates to the documentation to support the name change and new features

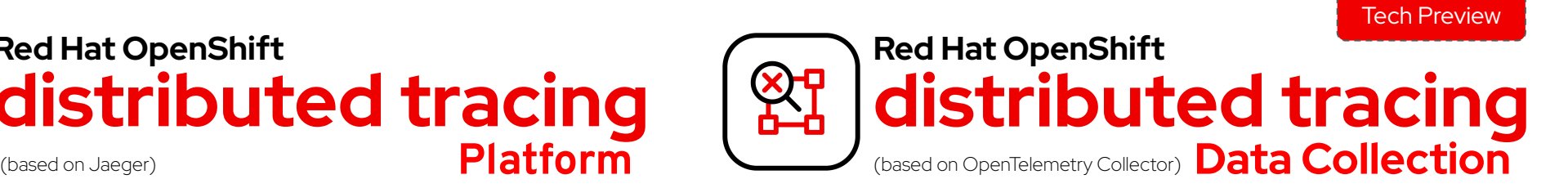

- Based on OpenTelemetry Collector 0.41
- Available through Red Hat distributed tracing Data Collection Operator
- It can act as an agent to work side-by-side with the application for offloading
- It can act as Gateway to connect applications with legacy instrumentation to different backends
- Capability to export telemetry data leveraging OpenTelemetry Protocol (OLTP)

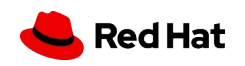

# Insights Advisor for OpenS

OpenShift

Clusters Overview Releases

Downloads

Advisor

Recommendations Clusters Subscriptions Cost Management Support Cases L'

Cluster Manager Feedback L'

Red Hat Marketplace E

Documentation<sup>[2]</sup>

- ▸ **New Insights Advisor!** 
	- Account level view on all recommendations
	- ▸ Clusters affected by a recommendation
- ▸ **On-boarding tour** to walk you thru all new features (hit the *bulb* icon)
- ▸ Advisor **Recommendations** offered when **opening a support case**
- ▸ **Support Status**
	- Quickly identify the cluster support level
	- **Eval Expiration Countdown**
- ▸ **GA** of **Simple Content Access** (see other slides)

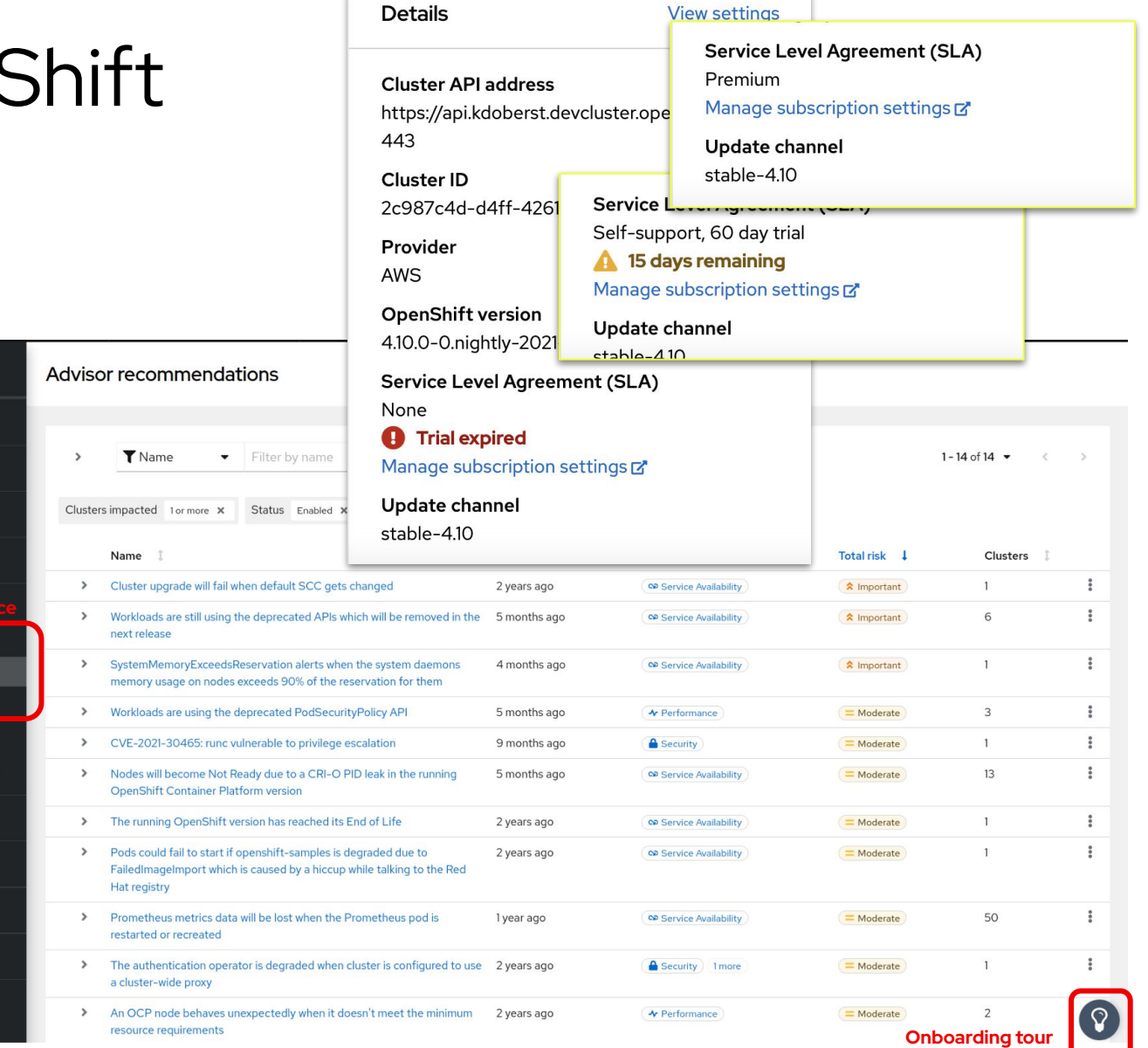

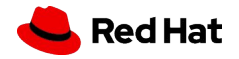

**<sup>76</sup>** <https://console.redhat.com/openshift/advisor> <https://console.redhat.com/settings/notifications/openshift>

# Cost management for OpenShift

### **AWS saving plans**

Customers with AWS saving plans now can select if they see amortized, blended and unblended costs.

### **90 days cost explorer**

We have updated the cost explorer and now you can select up to 90 days of data

### **OCP on GCP**

**77**

OCP costs can now be automatically calculated when connected to the GCP underlying infrastructure, like previously with AWS and Azure

### **Effective usage calculating costs**

A new rate policy has been added to take into account the maximum of requests and usage of each pod reflecting real reservation.

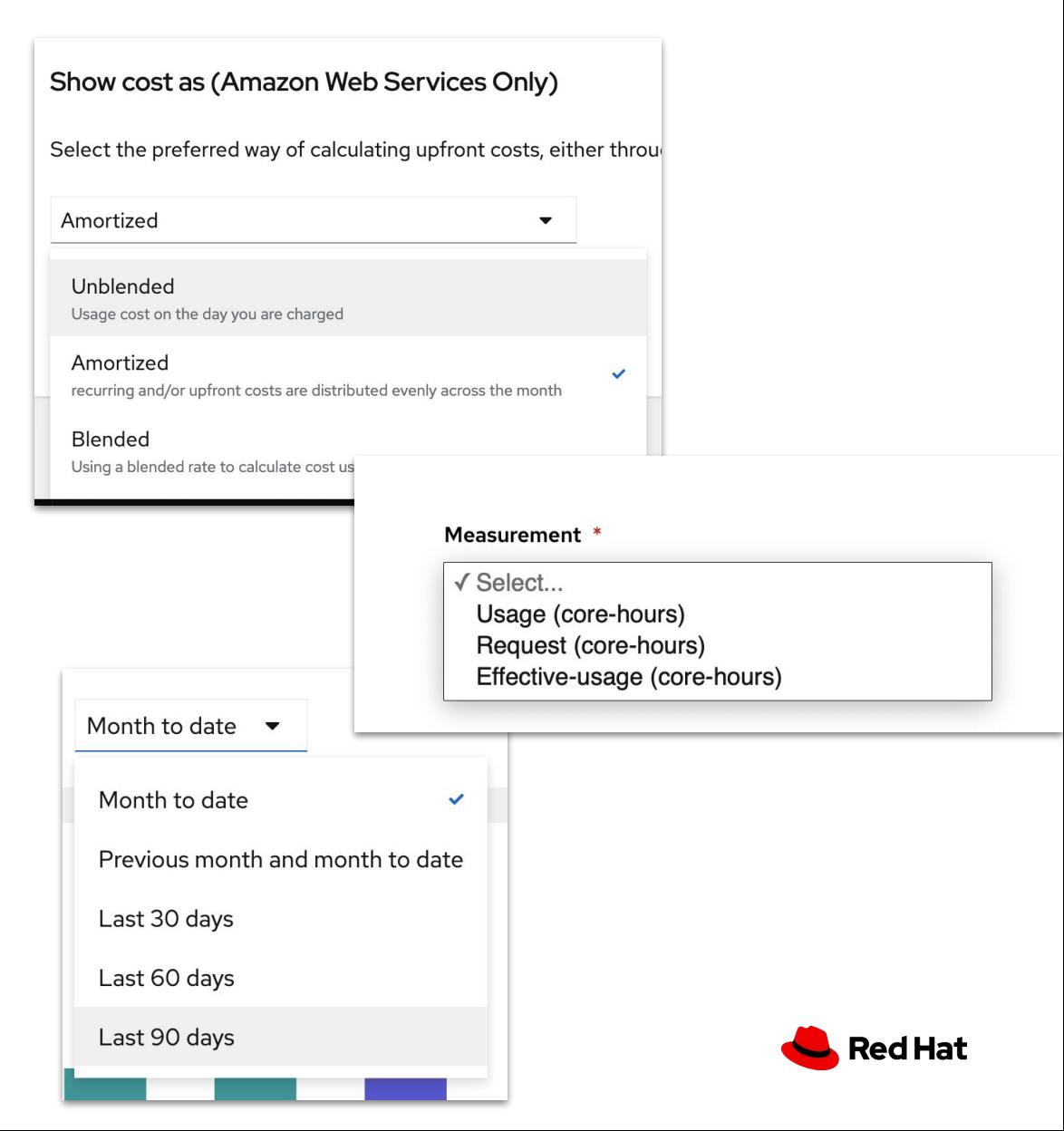

# Thank you for joining!

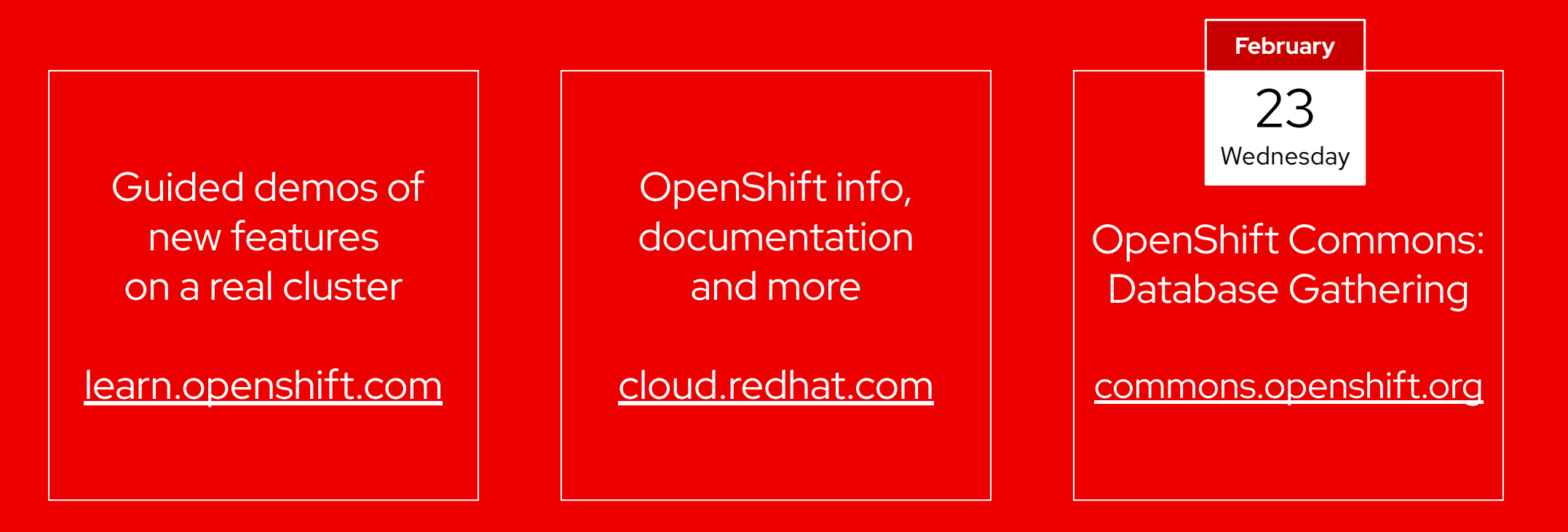

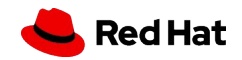